# BVLLAL

# BNI PBS-507-002-Z011 Profibus IO-Link Master User's Guide

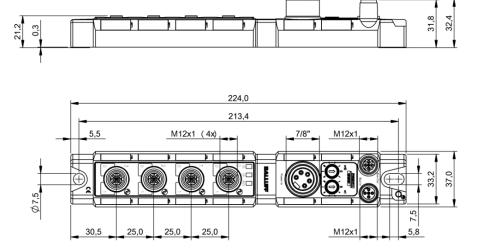

## Contents

| 1 | Notes for the user                                              | 4               |
|---|-----------------------------------------------------------------|-----------------|
|   | 1.1 Structure of the manual                                     | 4               |
|   | 1.2 Typographical conventions                                   | 4               |
|   | Enumerations                                                    | 4               |
|   | Actions                                                         | 4               |
|   | Syntax                                                          | 4               |
|   | Cross-references                                                | 4               |
|   | 1.3 Symbols                                                     | 4               |
|   | <ul><li>1.4 Abbreviations</li><li>1.5 Divergent views</li></ul> | 4               |
|   | 1.5 Divergent views                                             | 4               |
| 2 | 2 Safety                                                        | 5               |
|   | 2.1 Intended use                                                | 5               |
|   | 2.2 Installation and startup                                    | 5               |
|   | 2.3 General safety notes                                        | 5               |
|   | 2.4 Resistance to Aggressive Substances                         | 5<br>5          |
|   | Dangerous voltage                                               | 5               |
| 3 |                                                                 | 6               |
|   | 3.1 Connection overview BNI PBS-507-002-Z011                    | 6               |
| 4 | 4 Basic knowledge                                               | 7               |
|   | 4.1 Product description                                         | 7               |
|   | 4.2 Profibus                                                    | 7               |
|   | 4.3 IO-Link                                                     | 7               |
|   | 4.4 Communication mode                                          | 8               |
|   | Standard                                                        | 8               |
|   | IO mode<br>(SIO mode)                                           | 8<br>8          |
|   | 4.5 Replacing modules                                           | 8               |
| _ |                                                                 |                 |
| 5 |                                                                 | 9               |
|   | 5.1 Dimensions<br>5.2 Mechanical data                           | 9<br>9          |
|   | 5.3 Electrical data                                             | 9               |
|   | 5.4 Operating conditions                                        | 9               |
| ~ |                                                                 |                 |
| 6 | 6 Installation<br>6.1 Mechanical connection                     | <b>10</b><br>10 |
|   | 6.2 Electrical connection                                       | 10              |
|   | Function ground                                                 | 10              |
|   | Supply voltage                                                  | 10              |
|   | 6.3 Bus connection                                              | 12              |
|   | 6.4 Ports                                                       | 12              |
|   | IO-Link port                                                    | 12              |
|   | 6.5 Replacing BNI PBS modules                                   | 12              |
| 7 | 7 Startup                                                       | 13              |
| - | 7.1 Profibus address                                            | 13              |
|   | Addressing                                                      | 13              |
|   | 7.2 Configuration                                               | 13              |
|   | GSD file                                                        | 13              |
|   | 7.3 Integration in project planning software                    | 14              |
|   | Installing the GSD file                                         | 14              |
|   | Requirements                                                    | 15              |
|   | Integration of the module                                       | 15<br>16        |
|   | Define properties<br>Slot configuration                         | 16              |
|   | IO-Link configuration                                           | 17              |
|   | Parameter server                                                | 18              |

|        | 7 4                            | Configuration with her string                                                                                                    | 40                                                                                                    |
|--------|--------------------------------|----------------------------------------------------------------------------------------------------|----------------------------------------------------------------------------------------------------|
|        |                                | Configuration via hex string                                                                                                    | 19                                                                                                    |
|        | 7.5                            | Example                                                                                                    | 19                                                                                                    |
|        | 7 0                            | Hex Parameter for the module                                                                                                    | 20                                                                                                    |
|        | 1.6                            | Parameterizing the modules                                                                                                    | 22                                                                                                    |
|        |                                | DPV1 statuses                                                                                                    | 22                                                                                                    |
|        | 1.1                            | Header module                                                                                                    | 23                                                                                                    |
|        |                                | Diagnostics                                                                                                    | 23                                                                                                    |
|        |                                | Port configuration                                                                                                    | 23                                                                                                    |
|        |                                | Safe state                                                                                                    | 24                                                                                                    |
|        |                                | Bit mapping functions                                                                                                    | 25                                                                                                    |
|        |                                | IO-Link port x                                                                                                    | 26                                                                                                    |
|        | 7.8                            | Bit mapping and function                                                                                                    | 28                                                                                                    |
|        |                                | Inputs pin 4                                                                                                    | 28                                                                                                    |
|        |                                | Inputs pin 2                                                                                                    | 28                                                                                                    |
|        |                                | Outputs pin 4                                                                                                    | 28                                                                                                    |
|        |                                | Outputs pin 2                                                                                                    | 28                                                                                                    |
|        |                                | IO–Link modules                                                                                                    | 28                                                                                                    |
|        |                                | Actuator deactivate pin 4                                                                                                    | 28                                                                                                    |
|        |                                | Actuator deactivate pin 2                                                                                                    | 28                                                                                                    |
|        |                                | Actuator warning pin 4                                                                                                    | 28                                                                                                    |
|        |                                | Actuator warning pin 2                                                                                                    | 28                                                                                                    |
|        |                                | Restart pin 4                                                                                                    | 28                                                                                                    |
|        |                                | Restart pin 2                                                                                                    | 28                                                                                                    |
|        |                                | Switching IO-Link diagnostics on / off                                                                                                    | 29                                                                                                    |
|        |                                | IO-Link communication                                                                                                    | 29                                                                                                    |
|        |                                | Peripheral error, socket                                                                                                    | 29                                                                                                    |
|        |                                | Sensor supply                                                                                                    | 29                                                                                                    |
|        |                                | Short circuit                                                                                                    | 29                                                                                                    |
|        |                                | Station diagnostics                                                                                                    | 29                                                                                                    |
|        | 7.9                            | IO-Link functions                                                                                                    | 30                                                                                                    |
|        |                                | Cycle settings                                                                                                    | 30                                                                                                    |
|        |                                | Data section                                                                                                    | 30                                                                                                    |
|        |                                | Validation                                                                                                    | 30                                                                                                    |
|        |                                |                                                                                                    |                                                                                                    |
|        |                                | Parameter server                                                                                                    | 30                                                                                                    |
| 8      | C                              | Parameter server                                                                                                    | 30                                                                                                    |
| 8      | C                              | Parameter server onfiguration of IO-Link devices                                                                                                    | 30<br><b>31</b>                                                                                                    |
|        |                                | Parameter server<br>onfiguration of IO-Link devices<br>Telegram structure                                                                                                    | 30<br><b>31</b><br>31                                                                                                    |
| 8<br>9 | Di                             | Parameter server<br>onfiguration of IO-Link devices<br>Telegram structure<br>iagnostics                                                                                                    | 30<br><b>31</b><br>31<br><b>32</b>                                                                                          |
|        | Di                             | Parameter server<br>onfiguration of IO-Link devices<br>Telegram structure<br>iagnostics<br>Function Indicators                                                                                                    | 30<br><b>31</b><br>31<br><b>32</b><br>32                                                                                    |
|        | Di                             | Parameter server<br>onfiguration of IO-Link devices<br>Telegram structure<br>iagnostics<br>Function Indicators<br>LED indicators                                                                                                    | 30<br><b>31</b><br>31<br><b>32</b><br>32<br>32                                                                              |
|        | Di                             | Parameter server<br>onfiguration of IO-Link devices<br>Telegram structure<br>iagnostics<br>Function Indicators<br>LED indicators<br>Module LEDs                                                                                                    | 30<br>31<br>31<br>32<br>32<br>32<br>32                                                                                      |
|        | Di                             | Parameter server<br>onfiguration of IO-Link devices<br>Telegram structure<br>iagnostics<br>Function Indicators<br>LED indicators<br>Module LEDs<br>IO-Link port LEDs                                                                                                    | 30<br>31<br>31<br>32<br>32<br>32<br>32<br>32<br>32                                                                          |
|        | <b>Di</b><br>9.1               | Parameter server<br>onfiguration of IO-Link devices<br>Telegram structure<br>iagnostics<br>Function Indicators<br>LED indicators<br>Module LEDs<br>IO-Link port LEDs<br>Diagnostics input                                                                                                    | 30<br>31<br>31<br>32<br>32<br>32<br>32<br>32<br>32<br>32                                                                    |
|        | <b>Di</b><br>9.1<br>9.2        | Parameter server<br>onfiguration of IO-Link devices<br>Telegram structure<br>iagnostics<br>Function Indicators<br>LED indicators<br>Module LEDs<br>IO-Link port LEDs<br>Diagnostics input<br>Diagnostics telegram                                                                                                    | 30<br>31<br>31<br>32<br>32<br>32<br>32<br>32<br>32<br>32<br>33                                                              |
|        | <b>Di</b><br>9.1<br>9.2        | Parameter server<br>onfiguration of IO-Link devices<br>Telegram structure<br>iagnostics<br>Function Indicators<br>LED indicators<br>Module LEDs<br>IO-Link port LEDs<br>Diagnostics input<br>Diagnostics telegram<br>Norm diagnostics                                                                                                    | 30<br><b>31</b><br>32<br>32<br>32<br>32<br>32<br>32<br>32<br>33<br>33                                                       |
|        | <b>Di</b><br>9.1<br>9.2        | Parameter server<br>onfiguration of IO-Link devices<br>Telegram structure<br>iagnostics<br>Function Indicators<br>LED indicators<br>Module LEDs<br>IO-Link port LEDs<br>Diagnostics input<br>Diagnostics telegram<br>Norm diagnostics<br>Norm diagnostics coding                                                                                                    | 30<br><b>31</b><br>32<br>32<br>32<br>32<br>32<br>32<br>33<br>33<br>33                                                       |
|        | <b>Di</b><br>9.1<br>9.2        | Parameter server<br>onfiguration of IO-Link devices<br>Telegram structure<br>iagnostics<br>Function Indicators<br>LED indicators<br>Module LEDs<br>IO-Link port LEDs<br>Diagnostics input<br>Diagnostics telegram<br>Norm diagnostics<br>Norm diagnostics coding<br>Status 1                                                                                                    | 30<br><b>31</b><br>32<br>32<br>32<br>32<br>32<br>32<br>33<br>33<br>33<br>33                                                 |
|        | <b>Di</b><br>9.1<br>9.2        | Parameter server<br>onfiguration of IO-Link devices<br>Telegram structure<br>iagnostics<br>Function Indicators<br>LED indicators<br>Module LEDs<br>IO-Link port LEDs<br>Diagnostics input<br>Diagnostics telegram<br>Norm diagnostics<br>Norm diagnostics coding<br>Status 1<br>Status 2                                                                                                    | 30<br><b>31</b><br>32<br>32<br>32<br>32<br>32<br>32<br>33<br>33<br>33<br>33                                                 |
|        | <b>Di</b><br>9.1<br>9.2        | Parameter server<br>onfiguration of IO-Link devices<br>Telegram structure<br>iagnostics<br>Function Indicators<br>LED indicators<br>Module LEDs<br>IO-Link port LEDs<br>Diagnostics input<br>Diagnostics telegram<br>Norm diagnostics<br>Norm diagnostics coding<br>Status 1<br>Status 2<br>Status 3                                                                                                    | 30<br><b>31</b><br>32<br>32<br>32<br>32<br>32<br>32<br>33<br>33<br>33<br>33                                                 |
|        | <b>Di</b><br>9.1<br>9.2        | Parameter server<br>onfiguration of IO-Link devices<br>Telegram structure<br>iagnostics<br>Function Indicators<br>LED indicators<br>Module LEDs<br>IO-Link port LEDs<br>Diagnostics input<br>Diagnostics telegram<br>Norm diagnostics<br>Norm diagnostics coding<br>Status 1<br>Status 2<br>Status 3<br>Address                                                                                                    | 30<br>31<br>31<br>32<br>32<br>32<br>32<br>32<br>32<br>32<br>33<br>33<br>33<br>33<br>33<br>33                                |
|        | <b>Di</b><br>9.1<br>9.2        | Parameter server<br>onfiguration of IO-Link devices<br>Telegram structure<br>iagnostics<br>Function Indicators<br>LED indicators<br>Module LEDs<br>IO-Link port LEDs<br>Diagnostics input<br>Diagnostics telegram<br>Norm diagnostics<br>Norm diagnostics coding<br>Status 1<br>Status 2<br>Status 3<br>Address<br>Ident_Number_High_Byte                                                                                                    | 30<br>31<br>31<br>32<br>32<br>32<br>32<br>32<br>33<br>33<br>33<br>33<br>34<br>34<br>34<br>34                                |
|        | <b>Di</b><br>9.1<br>9.2<br>9.3 | Parameter server<br>onfiguration of IO-Link devices<br>Telegram structure<br>iagnostics<br>Function Indicators<br>LED indicators<br>Module LEDs<br>IO-Link port LEDs<br>Diagnostics input<br>Diagnostics telegram<br>Norm diagnostics<br>Norm diagnostics coding<br>Status 1<br>Status 2<br>Status 3<br>Address<br>Ident_Number_High_Byte<br>Ident_Number_Low_Byte                                                                                                    | 30<br>31<br>31<br>32<br>32<br>32<br>32<br>32<br>33<br>33<br>33<br>33<br>34<br>34<br>34<br>34<br>34                          |
|        | <b>Di</b><br>9.1<br>9.2<br>9.3 | Parameter server<br>onfiguration of IO-Link devices<br>Telegram structure<br>iagnostics<br>Function Indicators<br>LED indicators<br>Module LEDs<br>IO-Link port LEDs<br>Diagnostics input<br>Diagnostics telegram<br>Norm diagnostics<br>Norm diagnostics coding<br>Status 1<br>Status 2<br>Status 3<br>Address<br>Ident_Number_High_Byte<br>Ident_Number_Low_Byte<br>Device-specific diagnostics                                                                                                    | 30<br>31<br>31<br>32<br>32<br>32<br>32<br>32<br>33<br>33<br>33<br>33<br>34<br>34<br>34<br>34<br>34<br>35                    |
|        | <b>Di</b><br>9.1<br>9.2<br>9.3 | Parameter server<br>onfiguration of IO-Link devices<br>Telegram structure<br>iagnostics<br>Function Indicators<br>LED indicators<br>Module LEDs<br>IO-Link port LEDs<br>Diagnostics input<br>Diagnostics telegram<br>Norm diagnostics<br>Norm diagnostics coding<br>Status 1<br>Status 2<br>Status 3<br>Address<br>Ident_Number_High_Byte<br>Ident_Number_Low_Byte<br>Device-specific diagnostics<br>Coding for devicespecific diagnostics                                                                                                  | 30<br>31<br>31<br>32<br>32<br>32<br>32<br>32<br>33<br>33<br>33<br>33<br>34<br>34<br>34<br>34<br>34<br>35<br>35              |
|        | <b>Di</b><br>9.1<br>9.2<br>9.3 | Parameter server<br>onfiguration of IO-Link devices<br>Telegram structure<br>iagnostics<br>Function Indicators<br>LED indicators<br>Module LEDs<br>IO-Link port LEDs<br>Diagnostics input<br>Diagnostics telegram<br>Norm diagnostics<br>Norm diagnostics coding<br>Status 1<br>Status 2<br>Status 3<br>Address<br>Ident_Number_High_Byte<br>Ident_Number_High_Byte<br>Ident_Number_Low_Byte<br>Device-specific diagnostics<br>Coding for devicespecific diagnostics<br>Header                                                              | 30<br><b>31</b><br>32<br>32<br>32<br>32<br>32<br>32<br>33<br>33<br>33<br>34<br>34<br>34<br>34<br>34<br>34<br>35<br>35       |
|        | <b>Di</b><br>9.1<br>9.2<br>9.3 | Parameter server  onfiguration of IO-Link devices Telegram structure  iagnostics  Function Indicators LED indicators Module LEDs IO-Link port LEDs Diagnostics input Diagnostics telegram Norm diagnostics Norm diagnostics coding Status 1 Status 2 Status 3 Address Ident_Number_High_Byte Ident_Number_Low_Byte Device-specific diagnostics Coding for devicespecific diagnostics Header Status type                                                                                                    | 30<br><b>31</b><br>32<br>32<br>32<br>32<br>32<br>32<br>33<br>33<br>33<br>34<br>34<br>34<br>34<br>34<br>35<br>35<br>35       |
|        | <b>Di</b><br>9.1<br>9.2<br>9.3 | Parameter server  onfiguration of IO-Link devices Telegram structure  iagnostics  Function Indicators LED indicators Module LEDs IO-Link port LEDs Diagnostics input Diagnostics telegram Norm diagnostics Norm diagnostics Status 1 Status 2 Status 3 Address Ident_Number_High_Byte Ident_Number_Lew_Byte Device-specific diagnostics Coding for devicespecific diagnostics Header Status type Slot number                                                                                                    | 30<br><b>31</b><br>32<br>32<br>32<br>32<br>32<br>32<br>33<br>33<br>33<br>34<br>34<br>34<br>34<br>34<br>35<br>35<br>35<br>35 |
|        | <b>Di</b><br>9.1<br>9.2<br>9.3 | Parameter server  onfiguration of IO-Link devices Telegram structure  iagnostics  Function Indicators LED indicators Module LEDs IO-Link port LEDs Diagnostics input Diagnostics telegram Norm diagnostics Norm diagnostics Status 1 Status 2 Status 3 Address Ident_Number_High_Byte Ident_Number_Low_Byte Device-specific diagnostics Header Status type Slot number Status specifier                                                                                                    | 30<br><b>31</b><br>32<br>32<br>32<br>32<br>32<br>32<br>32<br>33<br>33<br>33                                                 |
|        | <b>Di</b><br>9.1<br>9.2<br>9.3 | Parameter server  onfiguration of IO-Link devices Telegram structure  iagnostics  Function Indicators LED indicators Module LEDs IO-Link port LEDs Diagnostics input Diagnostics telegram Norm diagnostics Norm diagnostics Norm diagnostics coding Status 1 Status 2 Status 3 Address Ident_Number_High_Byte Ident_Number_High_Byte Ident_Number_Low_Byte Device-specific diagnostics Header Status type Slot number Status specifier Status message 1                                                                                     | 30<br><b>31</b><br>32<br>32<br>32<br>32<br>32<br>32<br>32<br>33<br>33<br>33                                                 |
|        | <b>Di</b><br>9.1<br>9.2<br>9.3 | Parameter server  onfiguration of IO-Link devices Telegram structure  iagnostics  Function Indicators LED indicators LED indicators IO-Link port LEDs Diagnostics input Diagnostics telegram Norm diagnostics Norm diagnostics coding Status 1 Status 2 Status 3 Address Ident_Number_High_Byte Ident_Number_Low_Byte Device-specific diagnostics Coding for devicespecific diagnostics Header Status type Slot number Status specifier Status message 1 Status message 2                                                                   | 30<br><b>31</b><br>32<br>32<br>32<br>32<br>32<br>32<br>32<br>33<br>33<br>33                                                 |
|        | <b>Di</b><br>9.1<br>9.2<br>9.3 | Parameter server  priguration of IO-Link devices Telegram structure  iagnostics  Function Indicators LED indicators LED indicators IO-Link port LEDs IO-Link port LEDs Diagnostics input Diagnostics telegram Norm diagnostics Norm diagnostics Norm diagnostics coding Status 1 Status 2 Status 3 Address Ident_Number_High_Byte Ident_Number_Low_Byte Device-specific diagnostics Coding for devicespecific diagnostics Header Status type Slot number Status specifier Status message 1 Status message 2 ID-specific diagnostics         | 30<br><b>31</b><br>32<br>32<br>32<br>32<br>32<br>32<br>32<br>32<br>33<br>33                                                 |
|        | <b>Di</b><br>9.1<br>9.2<br>9.3 | Parameter server  priguration of IO-Link devices Telegram structure  iagnostics  Function Indicators LED indicators LED indicators IO-Link port LEDs IO-Link port LEDs Diagnostics input Diagnostics relegram Norm diagnostics Norm diagnostics coding Status 1 Status 2 Status 3 Address Ident_Number_Lew_Byte Ident_Number_Lew_Byte Ident_Number_Low_Byte Device-specific diagnostics Header Status type Stot number Status specifier Status message 1 Status message 2 ID-specific diagnostics Coding for identifierspecific diagnostics | 30<br><b>31</b><br>32<br>32<br>32<br>32<br>32<br>32<br>32<br>32<br>32<br>32                                                 |
|        | <b>Di</b><br>9.1<br>9.2<br>9.3 | Parameter server  priguration of IO-Link devices Telegram structure  iagnostics  Function Indicators LED indicators LED indicators IO-Link port LEDs IO-Link port LEDs Diagnostics input Diagnostics telegram Norm diagnostics Norm diagnostics Norm diagnostics coding Status 1 Status 2 Status 3 Address Ident_Number_High_Byte Ident_Number_Low_Byte Device-specific diagnostics Coding for devicespecific diagnostics Header Status type Slot number Status specifier Status smessage 1 Status message 2 ID-specific diagnostics        | 30<br><b>31</b><br>32<br>32<br>32<br>32<br>32<br>32<br>32<br>32<br>33<br>33                                                 |

| Channel                   | 37 |  |  |
|---------------------------|----|--|--|
| Error                     | 37 |  |  |
| 10 Appendix               | 38 |  |  |
| 10.1 Scope of delivery    | 38 |  |  |
| 10.2 Order code           | 38 |  |  |
| 10.3 Ordering information |    |  |  |
| 10.4 ASCII table          | 39 |  |  |
| Notes                     | 40 |  |  |

## 1 Notes for the user

| 1.1 | Structure of the manual      | The manual is organized so that the sections build on each other.<br>Section 2: Basic safety information.                                                                                                    |  |  |
|-----|------------------------------|----------------------------------------------------------------------------------------------------|--|--|
|     |                              |                                                                                                    |  |  |
| 1.2 | Typographical<br>conventions | The following typographical conventions are used in this guide                                                                                                    |  |  |
|     | Enumerations                 | Enumerations are shown in list form with bullet points <ul> <li>Entry 1</li> <li>Entry 2</li> </ul>                                                                                                    |  |  |
|     | Actions                      | Action instructions are indicated by a preceding triangle. The result of an action is indicated by an arrow. <ul> <li>Action instruction 1,</li> <li>Action result.</li> <li>Action instruction 2.</li> </ul>                                                                                                    |  |  |
|     | Syntax                       | <ul> <li>Numbers: <ul> <li>Decimal numbers are shown without additional indicators (e.g. 123),</li> <li>Hexadecimal numbers are shown with the additional indicator hex (e.g. 00hex).</li> </ul> </li> <li>Menu commands: <ul> <li>Menu commands are separated by a vertical line. "Tools   Install new GSD" refers to the menu command "Install new GSD" from the "Tools" menu.</li> <li>Buttons: <ul> <li>Buttons are shown in brackets, e.g. [Install].</li> </ul> </li> </ul></li></ul> |  |  |
|     | Cross-references             | Cross-references indicate where additional information on the topic can be found.                                                                                                    |  |  |
| 1.3 | Symbols                      | Note<br>This symbol indicates general notes.                                                                                                    |  |  |
|     |                              | Attention!<br>This symbol indicates a safety instruction that must be followed without exception.                                                                                                    |  |  |
| 1.4 | Abbreviations                | BCDBinary coded switchBNIBalluff Network InterfaceEMCElectromagnetic CompatibilityFEFunction groundGSD fileGeneric Station DescriptionI-portDigital input portLSBLeast Significant BitMSBMost Significant BitO-portDigital output portPELVProtective Extra Low VoltageProfibus-DPProfibus Decentralized PeripherySELVSafety Extra Low Voltage                                                                                                    |  |  |
| 1.5 | Divergent views              | Product views and images can differ from the specified product in this manual. They serve only as an illustration.                                                                                                    |  |  |

| 2 | Safety |
|---|--------|
| ~ | Ourcey |

| 2.1 | Intended use                              | The BNI PBS serves as a decentralized input and output module for connecting to a Profibus-DP network. The integrated IO-Link ports enable simple linking of IO-Link capable sensors and actuators. The module may be used only for this purpose in an industrial environment corresponding to Class A of the EMC Law.                                                                                                    |  |
|-----|-------------------------------------------|----------------------------------------------------------------------------------------------------|--|
| 2.2 | Installation and startup                  | Attention!<br>Installation and startup are to be performed only by trained specialists. Qualified personnel are persons who are familiar with the installation and operation of the product, and who fulfills the qualifications required for this activity. Any damage resulting from unauthorized manipulation or improper use voids the manufacturer's guarantee and warranty. The Operator is responsible for ensuring that applicable of safety and accident prevention regulations are complied with.                                                                                                    |  |
| 2.3 | General safety<br>notes                   | <ul> <li>Commissioning and inspection Before commissioning, carefully read the User's Guide. The system must not be used in applications in which the safety of persons depends on the function of the device. Intended use Warranty and liability claims against the manufacturer shall be rendered void by damage from: <ul> <li>Unauthorized tampering</li> <li>Improper use</li> <li>Use, installation or handling contrary to the instructions provided in this User's Guide.</li> </ul> </li> <li>Obligations of the owner/operator! The device is a piece of equipment in accordance with EMC Class A. This device can produce RF noise. The owner/operator must take appropriate precautionary measures against this for its use. The device may be used only with a power supply approved for this. Only approved cables may be connected.</li> </ul> Malfunctions In the event of defects and device malfunctions that cannot be rectified, the device must be taken out of operation and protected against unauthorized use. |  |
| 2.4 | Resistance to<br>Aggressive<br>Substances | Approved use is ensured only when the housing is fully installed.  Attention!  The BNI modules always have good chemical and oil resistance. When used in aggressive media (such as chemicals, oils, lubricants and coolants, each in a high concentration (i.e. too little water content)), the material must first be checked for resistance in the particular application. No defect claims may be asserted in the event of a failure or damage to the BNI modules caused by such aggressive media.                                                                                                    |  |
|     | Dangerous<br>voltage                      | Attention!<br>Disconnect all power before servicing equipment.                                                                                                    |  |
|     |                                           | <b>Note</b><br>In the interest of product improvement, the Balluff GmbH reserves the right to change the specifications of the product and the contents of this manual at any time without notice.                                                                                                    |  |

#### 3 **Connection overview**

3.1 Connection overview BNI PBS-507-002-Z011

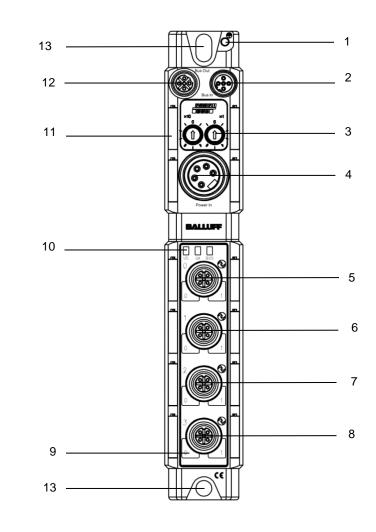

- 1
- Ground PROFIBUS™ Port IN 2
- 3 Address switch
- 4 Power OUT
- 5 Port 0
- Port 1 6
- 7 Port 2

- 8 Port 3
- Pin/Port LED 9
- 10 Status LED
- Label
   PROFIBUS™ Port OUT
- 13 Mounting hole

## 4 Basic knowledge

| 4.1 | Product<br>description | Balluff Network Interface BNI PBS:<br>Used for connecting sensors/actuators to a Profibus-DP network.<br>Sensors/actuators can be connected through 4 standard I/O ports.<br>Connection to Profibus using 2 × M12×1 round connectors.<br>Electrical power 24 V DC using 7/8" round connector.                                                                   |
|-----|------------------------|----------------------------------------------------------------------------------------------------|
|     |                        | Connection options:<br>A total of 4 ports that can be freely configured are available, each with 2 switching contacts.                                                                                                    |
|     |                        | <ul> <li>The main areas of application are:</li> <li>In the industrial area as an interface between sensors/actuators and a Profibus.</li> <li>When using "intelligent" sensors and actuators which process information in addition to the actual process signal (e.g. diagnostics information).</li> </ul>                                                     |
| 4.2 | Profibus               | Open bus system for process and field communication in cell networks with a low number of stations as well as for data communication per IEC 61158/EN 50170. Automation devices such as PLCs, PCs, control and monitoring devices, sensors or actuators can communicate over this bus system.                                                                   |
|     |                        | <ul> <li>Variants:</li> <li>Profibus DP for fast, cyclical data exchange with field devices,</li> <li>Profibus PA for applications in process automation in the intrinsically safe area,</li> <li>Profibus FMS for data communication between automation devices and field devices.</li> </ul>                                                                  |
| 4.3 | IO-Link                | IO-Link is defined as a standardized point-to-point connection between sensors/actuators<br>and the I/O module. An IO-Link sensor/actuator can send additional communication data<br>(e.g. diagnostics signals) in addition to the binary process signals over the IO-Link<br>interface.                                                                        |
|     |                        | <ul> <li>Compatibility with standard I/O: <ul> <li>IO-Link sensors can be connected to existing I/O modules.</li> <li>Sensors/actuators which are not IO-Link capable can be connected to an IO-Link module.</li> <li>Standard sensor/actuator cable can be used.</li> </ul> </li> </ul>                                                                        |
|     |                        | <ul> <li>Key technical data:</li> <li>Serial point-to-point connection,</li> <li>Communication as add-on to standard I/O.</li> <li>Standard I/O connection technique, unshielded, 20 m cable length.</li> <li>Communication using 24V pulse modulation, standard UART protocol.</li> <li>Maximum current draw: per sensor 200 mA/per actuator 1.6 A.</li> </ul> |
|     |                        | Module developed according to IO-Link specification 1.1                                                                                                    |
|     |                        |                                                                                                    |

## 4 Basic knowledge

| 4.4 | Communication<br>mode             | <ul> <li>Process data (cyclical):</li> <li>The GSD file provides different data modules for representing the sensor map:</li> <li>Inputs: 1 byte – 32 bytes</li> <li>Outputs: 1 byte – 32 bytes</li> <li>or combined input/output modules</li> </ul> |
|-----|-----------------------------------|----------------------------------------------------------------------------------------------------|
|     |                                   | <ul> <li>Deterministic time behavior:</li> <li>Typically 3 ms cycle time for 16 bits of process data and 38.4 Kbaud transmission rate.</li> </ul>                                                                                                    |
|     |                                   | Service data (diagnostics, parameters):<br>• Parallel and reactionless process data                                                                                                    |
|     | Standard<br>IO mode<br>(SIO mode) | <ul> <li>Startup parameter setting possible using communication, then</li> <li>binary switching signal</li> </ul>                                                                                                    |
| 4.5 | Replacing<br>modules              | The BNI PBS modules are upward compatible. A defective module can be replaced with a module which has a greater or at least the same functionality.                                                                                                  |

#### 5 **Technical data**

#### 5.1 Dimensions

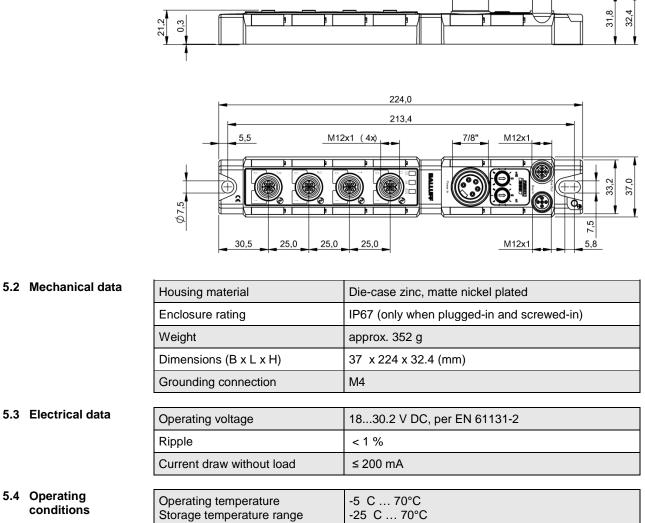

Storage temperature range

#### 6 Installation

6.1 Mechanical connection

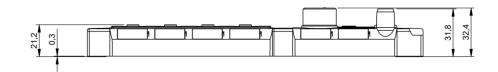

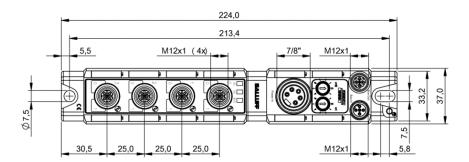

The BNI PBS-... module can be connected directly to a mounting wall or to a machine. Be sure that the mounting base is flat to prevent any mechanical stress on the device housing.

Two M6 screws and two washers are required for mounting. The tightening torque is 9 Nm.

#### Installation:

- Attach module using two M6 screws and 2 washers.
- Keep a distance of at least 3 mm between two modules.

The BNI PBS-... is attached using two max. M6 screws and two washers.

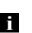

#### Note

**Recommended hole dimension:** 210.5 ±0.2 mm (when using M6 screws!). All IP67 Profibus/Profinet splitter boxes can be mounted when this hole diameter is used.

**6.2 Electrical** The ground connection for the BNI PBS-... modules is located at upper left next to the mounting hole.

Ground straps are preferred for the ground connection. Alternately a fine-strand PE wire with large cross-section may be used.

#### Function ground

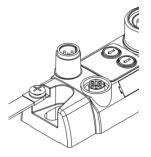

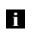

#### Note

The FE connection from the housing to the machine must be low-impedance and kept as short as possible.

#### 6 Installation

## Supply voltage Profibus modules require a DC voltage of 24 V DC (SELF/PELF) for power. The power can be provided by regulated and unregulated power supplies. Regulated power supplies allow the output voltage to be increased above the nominal voltage to compensate for line losses.

| Attention!<br>The use of a Profibus hybrid cable is not permitted. |  | Attention!<br>The use of a Profibus hybrid cable is not permitted. |
|--------------------------------------------------------------------|--|--------------------------------------------------------------------|
|--------------------------------------------------------------------|--|--------------------------------------------------------------------|

#### Power (7/8", 5-pin, male)

|          | Pin | Function                 |      |
|----------|-----|--------------------------|------|
| 3        | 1   | Ground                   | 0 V  |
| 2 4      | 2   | Ground                   | 0 0  |
|          | 3   | Function ground          | FE   |
| 1 5      | 4   | Module and sensor supply | +24V |
| $\smile$ | 5   | Actuator supply          | +24V |

- 24 V DC.
- Use different power sources for the sensor/bus and for the actuator if possible to minimize noise susceptibility.
- Total current < 9 A. The total current of all modules may not exceed 9 A even when daisy chaining the actuator supply.

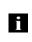

### Note

Module and connected sensors are powered by the "module and sensor supply", while the "actuator supply" powers all outputs. The only exception is pin 4 on all IO-Link ports. Here the outputs are powered by the sensor supply.

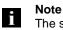

The sensor supply and actuator supply should be powered from different electricity sources wherever possible.

#### Installation 6

#### 6.3 Bus connection

The bus connection is made using the M12 sockets Profibus IN and Profibus OUT. The address is set on the address switch.

| Profibus OUT<br>(M12, B-coded,<br>female) | Profibus IN<br>(M12, B-coded,<br>male) | PIN    | Function                  |
|-------------------------------------------|----------------------------------------|--------|---------------------------|
| $\bigcirc$                                |                                        | 1      | VP(+5V)                   |
| 4                                         |                                        | 2      | RxD/TxD-N, A line (green) |
|                                           |                                        | 3      | DGND                      |
| 6501/                                     |                                        | 4      | RxD/TxD-P, B line (red)   |
| 3 2                                       | 2 3                                    | 5      | n.c.                      |
|                                           |                                        | Thread | Shield/FE                 |

#### **Connection information!**

Connect protective ground to FE

Connect the incoming Profibus line to Profibus IN Connect the secondary Profibus line to Profibus OUT and connect to ≻ downstream device or use terminating resistor.

#### Note i

i

Æ

Each Profibus segment must be terminated with a bus terminator. The termination resistor requires no external voltage. Unused sockets must be fitted with cover caps to ensure IP 67 protection rating.

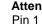

#### Attention!

Pin 1 on the male connector (VP) is only required for the terminating resistor and is coupled via the Profibus. Any voltages connected directly to the pin may damage the module.

Eight I/O ports (standard I/O and/or IO-Link) are provided for connecting the 6.4 Ports actuators/sensors.

**IO-Link port** 

#### IO-Link port M12, A-coded, female

| 1     | PIN | Function                                   |
|-------|-----|--------------------------------------------|
|       | 1   | +24 V DC, 1.6A                             |
| ("@") | 2   | Input / output max. 2A / diagnostics input |
| \@5@/ | 3   | 0 V / GND                                  |
| 4 3   | 4   | IO-Link / input / output max. 1.6A         |
| - V   | 5   | n.c.                                       |

#### Note i

Due to limited CPU resources, only a maximum of three IO-Link-devices with COM3 speed can be reliably handled. It is therefore recommended not to use all 4 IO-Link-Ports for COM3 IO-Link Devices simultaneously.

#### 6.5 Replacing BNI **PBS** modules

Turn off power to the Profibus module,

- remove the mounting screws, •
- replace the unit. •

Note

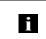

For the digital sensor inputs, read the input guideline specified in EN 61131-2, Type 2.

7.1 Profibus address

The Profibus address is set directly on the BNI PBS-... using two buttons on the display.

Addressing

- Permissible address range 0...99.
- Each Profibus node must have a unique address assigned to it.
- The address is read once after power is turned on.
- Any change to the address does not become effective until power is reset on the modules.

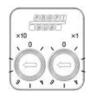

A DP Master is generally assigned addresses 0 bis 2. For the PBS modules we recommend using addresses 3 and higher.

**7.2 Configuration** When project planning Profibus Devices, a Device is mapped as a modular system which consists of a header module and multiple data modules

**GSD file** The Device data required for project planning are stored in GSD files (Generic Station Description). The GSD files are available in 2 languages for downloading over the Internet (www.balluff.com).

The data modules of an IO-Link module are represented in the project planning software by slot. The GSD file provides the possible data modules (inputs or outputs of various data width). To configure the IO-Link module the appropriate data modules are assigned to a particular slot.

| Slot | Module                         | Function                                 |
|------|--------------------------------|------------------------------------------|
| 1    | Header module                  | Identification/parameter setting special |
|      |                                | indentifier format, 1 data bytes         |
| 2    | Port 0 Pin 4 (1. IO-Link port) | IO-Link data modules of various data     |
| 3    | Port 1 Pin 4 (2. IO-Link port) | width or configurable as standard I/O    |
| 4    | Port 2 Pin 4 (3. IO-Link port) | port                                     |
| 5    | Port 3 Pin 4 (4. IO-Link port) |                                          |
| 6    |                                | Slots for optional additional moduls:    |
| 7    |                                | Communication state                      |
| 8    |                                | IO-Link diagnosis enable                 |
| -    |                                | Stations diagnostic                      |
| 9    |                                | Peripherie fault                         |
| 10   |                                | Sensor short circuit                     |
| 11   |                                | Actuator shut down / warning Pin 4       |
|      |                                | Actuator shut down / warning Pin 2       |
| 12   |                                | Restart Pin 4                            |
| 13   |                                | Restart Pin 2                            |
| 14   |                                | Inputs Pin 4                             |
| 15   |                                | Inputs Pin 2                             |
|      |                                | Outputs Pin 4                            |
| 16   |                                | Outputs Pin 2                            |

| 7.3 Integration in<br>project planning<br>software | The example shows the connection of the BNI PBS modules to a Siemens S7 controller with "SIMATIC Manager". The exact procedure depends on the project planning software used |
|----------------------------------------------------|----------------------------------------------------------------------------------------------------|
|----------------------------------------------------|----------------------------------------------------------------------------------------------------|

Installing the GSD file

To do the project planning on the PC, the GSD file for the module must be installed: Open a new project. ۶

- Open hardware configurator. ۶
- Select menu command "Tools| Install new GSD...". The window "Install new GSD" opens. ≻
- ₿
- Select directory and GSD file.  $\triangleright$
- ✤ The [Install] button only becomes active if a GSD file is selected.
- Click on [Install]. ۶
- The GSD file is installed. ₿
- \$ When the process is finished, a message appears.
- Confirm the message and close the window.
- ► A Select the menu command "Tools | Update catalog".
  - The modules are displayed in the project tree.

| Image: Image:         |                                                                                                    |                                                  |         |          |        |                      |        | PBS_PNT WAND]                     |                                      |
|----------------------------------------------------------------------------------------------------|----------------------------------------------------------------------------------------------------|--------------------------------------------------|---------|----------|--------|----------------------|--------|-----------------------------------|--------------------------------------|
| Image: Standard Standard  | Station                                                                                                    | Bearbeiten Einf                                  | fügen   | Ziels    | system | n <u>A</u> r         | nsicht | : Egtras Eenster Hilfe            | - 6                                  |
| OUR       PROFIBUS(1): DP master system (1)       Sucher:       Image: Constraint of the system (1)         2       DP // DD       PROFIBUS(1): DP master system (1)       Point Standard         2       DP // DD       PROFIBUS(1): DP master system (1)       Point Standard         3       DP // DD       PROFIBUS(2): DP master system (1)       Point Standard         3       DP // DD       PROFINE Standard       Profile Standard         3       DP // DD       Standard       Profile Standard         3       DP // DD       Standard       Profile Standard         3       DP // DD       Standard       Profile Standard         3       DP // DD       Standard       Profile Standard         3       DP // DD       Standard       Profile Standard         3       DP // DD       Standard       Profile Standard         3       DP // DD       Standard       Profile Standard         3       DP // DD       Standard       Profile Standard         3       DP // DD       Standard       Profile Standard         3       DP // DD       Standard       Profile Standard         3       DP // DD       Standard       Profile Standard         3       DP // DD                                                                                                    | ) 🚅 😜 I                                                                                                    | 🖬 🖓 🎒 li                                         |         | <b>1</b> | i 🛍    |                      |        | 號 №?                              |                                      |
| PPOHBUS(1). DP mader system (1)         Pool         Standad           RPU 2013-3 PMOP<br>201         PMOP<br>PMOP<br>201         PMOP<br>PMOP<br>PMOP<br>201         PMOP<br>PMOP<br>PMOP<br>PMOP<br>PMOP<br>201         PMOP<br>PMOP<br>PMOP<br>PMOP<br>PMOP<br>PMOP<br>PMOP<br>PMOP                                                                                                    |                                                                                                    |                                                  |         | _        | _      |                      |        | A                                 |                                      |
| 1       PROFIBUS(1): DP matter system (1)       Image: Construction of the construction of the construle construle construction of the construction of the co                           |                                                                                                    |                                                  |         |          |        |                      |        | Suchen:                           | nt                                   |
| MP/OP       PROFINE         3       PROFINE         3       SMATIC 20         3       SMATIC 20         3<                                                                                                    |                                                                                                    |                                                  |         | -        |        |                      | _      | PROFIBUS(1): DP master system (1) |                                      |
| X2       DP         X3       PA40         X3       PA40         X3       PA40         X3       PA40         X3       PA40         X3       PA40         4                                                                                                    |                                                                                                    |                                                  | 3 PN/DP | <u> </u> |        |                      |        | Profit Standard                   |                                      |
| X2PT       Pair T         3                                                                                                    |                                                                                                    |                                                  |         | - 1      |        |                      |        | PROFIBUS-DP                       |                                      |
| Image: Image:         |                                                                                                    |                                                  |         |          |        |                      |        | The PROFIBUS PA                   |                                      |
| Image: Similar Control 300/400         Image: Similar Control 300/400         Image: Simatro 300/400         Image: S                                                                                                    |                                                                                                    | Port 1                                           |         | -        |        |                      |        |                                   |                                      |
|                                                                                                    |                                                                                                    | _                                                |         |          |        |                      |        |                                   |                                      |
| Image: B_ FL M_ E_ A_ Kommerter           Image: B_ FL M_ E_ A_ Kommerter           Image: B_ FL M_ E_ A_ Kommerter           Image: B_ FL M_ E_ A_ Kommerter           Image: B_ FL M_ E_ A_ Kommerter           Image: B_ FL M_ E_ A_ Kommerter           Image: B_ FL M_ E_ A_ Kommerter           Image: B_ FL M_ E_ A_ Kommerter           Image: B_ FL M_ E_ A_ Kommerter           Image: B_ FL M_ E_ A_ Kommerter           Image: B_ FL M_ E_ A_ Kommerter           Image: B_ FL M_ FL M_ E_ A_ Kommerter           Image: B_ FL M_ FL M_ E_ A_ Kommerter           Image: B_ FL M_ FL M_ E_ A_ Kommerter           Image: B_ FL M_ FL M_ E_ A_ Kommerter           Image: B_ FL M_ FL M_ E_ A_ Kommerter           Image: B_ FL M_ FL M_ E_ A_ Kommerter           Image: B_ FL M_ FL M_ E_ A_ Kommerter           Image: B_ FL M_ FL M_ E_ A_ Kommerter           Image: B_ FL M_ FL M_ E_ A_ Kommerter           Image: B_ FL M_ FL M_ E_ A_ Kommerter           Image: B_ FL M_ FL M_ FL                                                                                                    | 4                                                                                                    |                                                  |         | - *      |        |                      |        | SIMATIC PC Based Control 3        | 300/400                              |
| Image: Booglage.       B       F.L.       M.       E       A.       Kommentar         Steckplatz       Image: Booglage.       B       F.L.       M.       E       A.       Kommentar         Image: Booglage.       B       F.L.       M.       E.       A.       Kommentar         Image: Booglage.       B       F.L.       M.       E.       A.       Kommentar         Image: Booglage.       B       F.L.       M.       E.       A.       Kommentar         Image: Booglage.       B       F.L.       M.       E.       A.       Kommentar         Image: Booglage.       B       F.L.       M.       E.       A.       Kommentar         Image: Booglage.       B       F.L.       B.O.       Booglage.       Booglage. <td></td> <td></td> <td></td> <td></td> <td></td> <td></td> <td></td> <td>⊞</td> <td></td>                                                                                                    |                                                                                                    |                                                  |         |          |        |                      |        | ⊞                                 |                                      |
| Image: Booglage.         B         F.         M.         E.         A.         Kommentar           Image: Booglage.         B         F.         M.         E.         A.         Kommentar           Image: Booglage.         B         F.         M.         E.         A.         Kommentar           Image: Booglage.         B         F.         M.         E.         A.         Kommentar           Image: Booglage.         B         F.         M.         E.         A.         Kommentar           Image: Booglage.         B         F.         M.         E.         A.         Kommentar           Image: Booglage.         B.         F.         M.         E.         K.         Kommentar           Image: Booglage.         B.         F.         M.         E.         K.         Kommentar           Image: Booglage.         B.         F.         M.         E.         Kommentar           K29P1         Image: Booglage.         B.         B.         B.         B.         B.           K29P1         Image: Booglage.         B.         B.         B.         B.         B.           K29P1         Image: Booglage.         B.                                                                                                    |                                                                                                    |                                                  |         |          |        |                      |        |                                   |                                      |
| Image: Booglage.         B         F.         M.         E.         A.         Kommentar           Image: Booglage.         B         F.         M.         E.         A.         Kommentar           Image: Booglage.         B         F.         M.         E.         A.         Kommentar           Image: Booglage.         B         F.         M.         E.         A.         Kommentar           Image: Booglage.         B         F.         M.         E.         A.         Kommentar           Image: Booglage.         B         F.         M.         E.         A.         Kommentar           Image: Booglage.         B.         F.         M.         E.         K.         Kommentar           Image: Booglage.         B.         F.         M.         E.         K.         Kommentar           Image: Booglage.         B.         F.         M.         E.         Kommentar           K29P1         Image: Booglage.         B.         B.         B.         B.         B.           K29P1         Image: Booglage.         B.         B.         B.         B.         B.           K29P1         Image: Booglage.         B.                                                                                                    |                                                                                                    |                                                  |         |          |        |                      |        |                                   |                                      |
| Image: Building to the stand of the stand of th |                                                                                                    |                                                  |         |          |        |                      |        |                                   |                                      |
| Image: Book of the state of the state of the st |                                                                                                    |                                                  |         |          |        |                      |        |                                   |                                      |
| Image: Bouging         B         FL         M         Kommentar           Interclutz         Bouging         B         FL         M         Kommentar           Interclutz         Interclutz         Interclutz         Interclutz         Interclutz         Interclutz           Interclutz         Interclutz         Interclutz         Interclutz         Interclutz         Interclutz           Interclutz         Interclutz         Interclutz         Interclutz         Interclutz         Interclutz           Interclutz         Interclutz         Interclutz         Interclutz         Interclutz         Interclutz           Interclutz         Interclutz         Interclutz         Interclutz         Interclutz         Interclutz           Interclutz         Interclutz         Interclutz         Interclutz         Interclutz         Interclutz           Interclutz         Interclutz         Interclutz         Interclutz         Interclutz         Interclutz           Interclutz         Interclutz         Interclutz         Interclutz         Interclutz         Interclutz           Interclutz         Interclutz         Interclutz         Interclutz         Interclutz         Interclutz           Interclutz         I                                                                                                    |                                                                                                    |                                                  |         |          |        |                      |        |                                   |                                      |
| Image: Book of the state of the state of the st |                                                                                                    |                                                  |         |          |        |                      |        |                                   |                                      |
| Image: Building to the stand of the stand of th |                                                                                                    |                                                  |         |          |        |                      |        |                                   |                                      |
| Image: Booglage.       B       F.L.       M.       E       A.       Kommentar         Steckplatz       Image: Booglage.       B       F.L.       M.       E       A.       Kommentar         Image: Booglage.       B       F.L.       M.       E.       A.       Kommentar         Image: Booglage.       B       F.L.       M.       E.       A.       Kommentar         Image: Booglage.       B       F.L.       M.       E.       A.       Kommentar         Image: Booglage.       B       F.L.       M.       E.       A.       Kommentar         Image: Booglage.       B       F.L.       M.       E.       A.       Kommentar         Image: Booglage.       B       F.L.       B.O.       Booglage.       Booglage. <td></td> <td></td> <td></td> <td></td> <td></td> <td></td> <td></td> <td></td> <td></td>                                                                                                    |                                                                                                    |                                                  |         |          |        |                      |        |                                   |                                      |
| Image: Booglage.       B       F.L.       M       Kommentar         Sinckplatz       Image: Booglage.       B       F.L.       M       Kommentar         Image: Booglage.       B       F.L.       M       Kommentar         Image: Booglage.       B       F.L.       M       Kommentar         Image: Booglage.       B       F.L.       M       Kommentar         Image: Booglage.       B       F.L.       M       Kommentar         Image: Booglage.       B       F.L.       M       Kommentar         Image: Booglage.       B       F.L.       M       Kommentar         Image: Booglage.       B       F.L.       M       Kommentar         Image: Booglage.       F.M.20       27.59       F.M.20       F.M.20         Image: Booglage.       F.M.20       27.59       F.M.20       F.M.20         Image: Booglage.       F.M.20       F.M.20       F.M.20       F.M.20         Image: Booglage.       F.M.20       F.M.20       F.M.20       F.M.20         Image: Booglage.       F.M.20       F.M.20       F.M.20       F.M.20         Image: Booglage.       F.M.20       F.M.20                                                                                                    |                                                                                                    |                                                  |         |          |        |                      |        |                                   |                                      |
| Bauguo         B.,         Fi         M         E         A         Kommentar           102         CPU 319 31 GES 7/2.8         I         I         I         IIIIIIIIIIIIIIIIIIIIIIIIIIIIIIIIIIII                                                                                                    |                                                                                                    |                                                  |         |          |        |                      |        |                                   |                                      |
| Bauguo         B         Fi         M         E         A         Kommentar           102         CPU 319 31 665 702.0         Image: Commentar and the commentar and the commentar                                                                                                    |                                                                                                    | m                                                |         |          |        |                      |        |                                   |                                      |
| Provide         Provide         Provide <t< td=""><td></td><td></td><td></td><td></td><td></td><td></td><td></td><td></td><td></td></t<>                                                                                                    |                                                                                                    |                                                  |         |          |        |                      |        |                                   |                                      |
| 2         3         CPU 319.3 (655/2.0)         67/9           3         00         67/9         67/9           3/2         00         67/9         67/9           3/2         00         67/9         67/9           3/2         00         67/9         67/9           3/2         00         67/9         67/9           3/2         00         67/9         67/9           3/3         0         67/9         67/9           3/3         0         0         0           5         0         0         0           6         0         0         0           7         0         0         0           8         0         0         0           11         0         0         0                                                                                                    |                                                                                                    |                                                  |         |          |        |                      |        | • •                               |                                      |
| M7/DP         0197           M7/DP         0197           DP         0197           M7/DP         0197           PH40         0198           Star         0           S         0           S         0                                                                                                    | (0)<br>Steckplatz                                                                                                    | UR                                               | B 1     | Fi       | M      | E                    | A      | Kommentar                         |                                      |
| PH/D         DTRS           Rev T         018           N2         N           N         N           N         N                                                                                                    | (0)<br>iteckplatz                                                                                                    | UR                                               |         |          |        | E                    | A      | Kommentar                         |                                      |
| X32P/         D Rev 1         D185           1         1         1           5         1         1           5         1         1           6         1         1           7         1         1           8         1         1           9         1         1                                                                                                    | (0)<br>iteckplatz                                                                                                    | UR<br>Baugrup                                    |         |          |        | 8191                 |        | Kommentar                         |                                      |
| 0         -         -         -         -         -         -         -         -         -         -         -         -         -         -         -         -         -         -         -         -         -         -         -         -         -         -         -         -         -         -         -         -         -         -         -         -         -         -         -         -         -         -         -         -         -         -         -         -         -         -         -         -         -         -         -         -         -         -         -         -         -         -         -         -         -         -         -         -         -         -         -         -         -         -         -         -         -         -         -         -         -         -         -         -         -         -         -         -         -         -         -         -         -         -         -         -         -         -         -         -         -         -         -         -         -         -                                                                                                    | (0)<br>iteckplatz<br>2<br>X7<br>X2                                                                                                    | UR<br>Baugrup<br>CPU 319-3<br>MFI/DF<br>DP       |         |          |        | 8191<br>8190         |        | Kommentar                         |                                      |
| I         I         I           5         I         I           6         I         I           7         I         I           3         I         I           3         I         I           1         I         I                                                                                                    | (0)<br>iteckplatz<br>2<br>X7<br>X2<br>X3                                                                                                    | UR<br>Baugrup<br>CPU 319-3<br>MFI/DP<br>DP<br>DP |         |          |        | 8191<br>8190<br>8189 |        | Kommeniar                         |                                      |
| S         S                                                                                                    | (0)<br>iteckplatz<br>2<br>X7<br>X2<br>X3<br>X3<br>X3<br>X3<br>X3<br>X7                                                                                             | UR<br>Baugrup<br>CPU 319-3<br>MFI/DP<br>DP<br>DP |         |          |        | 8191<br>8190<br>8189 |        | Kommerilar                        |                                      |
| 7                                                                                                    | (0)<br>iteckplatz<br>2<br>2<br>2<br>2<br>2<br>2<br>2<br>2<br>2<br>2<br>2<br>2<br>2<br>2<br>2<br>2<br>2<br>3<br>2<br>3<br>2<br>3<br>2<br>3<br>2<br>3<br>2<br>3<br>3 | UR<br>Baugrup<br>CPU 319-3<br>MFI/DP<br>DP<br>DP |         |          |        | 8191<br>8190<br>8189 |        | Konmenta                          |                                      |
| 0     Image: Constraint of the constraint of the constrain    | (0)<br>iteckplatz<br>2<br>%7<br>%2<br>%3<br>%3<br>%3<br>%3<br>%3<br>%3<br>%3<br>%3<br>%3<br>%3<br>%3<br>%3<br>%3                                                   | UR<br>Baugrup<br>CPU 319-3<br>MFI/DP<br>DP<br>DP |         |          |        | 8191<br>8190<br>8189 |        | Kommerlar                         |                                      |
| 3     Image: Constraint of the second second s    | (0)<br>Steckplatz<br>2<br>X7<br>X2<br>X3<br>X3<br>X3<br>4<br>5<br>5<br>6                                                                                           | UR<br>Baugrup<br>CPU 319-3<br>MFI/DP<br>DP<br>DP |         |          |        | 8191<br>8190<br>8189 |        | Kommerida                         |                                      |
| 10 PROPIBUS-DP-Slaves der SIMATIC \$7, M7 und C7 (dezentraler Aufbau)                                                                                                    | (0)<br>Steckplatz<br>2<br>X7<br>X2<br>X3<br>X3<br>4<br>5<br>5<br>5<br>7                                                                                            | UR<br>Baugrup<br>CPU 319-3<br>MFI/DP<br>DP<br>DP |         |          |        | 8191<br>8190<br>8189 |        | Kommentar                         |                                      |
|                                                                                                    | (0)<br>Steckplatz<br>2<br>X7<br>X2<br>X3<br>X3<br>X3<br>X3<br>X3<br>X3<br>X3<br>X3<br>X3<br>X3                                                                     | UR<br>Baugrup<br>CPU 319-3<br>MFI/DP<br>DP<br>DP |         |          |        | 8191<br>8190<br>8189 |        | Kommenta                          |                                      |
|                                                                                                    | (0)<br>Steckplatz<br>1<br>2<br>X7<br>X2<br>X3<br>X3<br>X3<br>X3<br>X3<br>X3<br>X3<br>X3<br>X3<br>X3                                                                | UR<br>Baugrup<br>CPU 319-3<br>MFI/DP<br>DP<br>DP |         |          |        | 8191<br>8190<br>8189 |        |                                   | 57 M7 und P7 (desachtable de America |
|                                                                                                    | (0)<br>Steckplatz<br>1<br>2<br>X7<br>X2<br>X3<br>X3<br>X3<br>X3<br>X3<br>X3<br>X3<br>X3<br>X3<br>X3<br>X3<br>X3<br>X3                                              | UR<br>Baugrup<br>CPU 319-3<br>MFI/DP<br>DP<br>DP |         |          |        | 8191<br>8190<br>8189 |        |                                   | \$7, M7 und C7 (decentraler Aufbau)  |
|                                                                                                    | (0)<br>iteckplatz<br>2<br>X7<br>X2<br>X3<br>X3<br>X3<br>X3<br>X3<br>X3<br>X3<br>X3<br>X3<br>X3<br>X3<br>X3<br>X3                                                   | UR<br>Baugrup<br>CPU 319-3<br>MFI/DP<br>DP<br>DP |         |          |        | 8191<br>8190<br>8189 |        |                                   | S7, M7 und C7 (dezentraleir Autbau)  |

## Requirements

For the integration of a Profibus Device a configuration at the PLC and the DP interface is required.

| D 😂 💱 🖩 💱 🍜 🗈 🖻 🏜 🏙 🖺 🗖 💱 👀                 |                                          |                  |                                                                 |       |
|---------------------------------------------|------------------------------------------|------------------|-----------------------------------------------------------------|-------|
|                                             |                                          | •                |                                                                 |       |
|                                             | 14 ACC 444 A 14 A 14 A 14 A 14 A 14 A 14 |                  | chen:                                                           | nt ni |
| 2 CPU 319-3 PN/DP                           | ROFIBUS(1): DP master system (1)         | ≡<br><u>P</u> ro | fil: Standard                                                   | •     |
| X1 <u>MP/DP</u><br>X2 <u>DP</u><br>X3 PPI-D |                                          |                  |                                                                 | *     |
| X3 P1 Port 1                                |                                          |                  | eleventer     Regler                                            |       |
| 3 *                                         |                                          |                  | Hegler     Schaltgeräte                                         |       |
|                                             |                                          |                  | Gensorik     SIMADYN                                            |       |
|                                             |                                          |                  | SIMATIC                                                         |       |
|                                             |                                          |                  | SIMODRIVE     SIMOREG                                           |       |
|                                             |                                          |                  | SIMOVERT                                                        |       |
|                                             |                                          |                  | SINAMICS     SIPOS                                              |       |
|                                             |                                          |                  | - Weitere FELDGERÄTE                                            |       |
|                                             |                                          |                  | i⊞ 🚞 Schaltgeräte<br>⊡ 🧰 I/0                                    |       |
|                                             |                                          |                  | 😑 🧰 Balluff                                                     |       |
|                                             |                                          | -                | BNI IO-Link     BNI PBS-501-000-2001                            |       |
| <                                           | •                                        |                  | BNI PBS-502-000-2001                                            |       |
| PROFIBUS(1): DP master system (1)           |                                          |                  | ⊕-  BNI PBS-502-001-Z001     ⊕-  BNI PBS-504-000-K008           |       |
|                                             | In the transfer                          |                  | 😟 🚡 BNI PBS-504-001-K008                                        |       |
| PROFIBUS-Adresse Baugruppe Bestellnummer    | Firmware Diagnoseadr K                   |                  | ⊕     ■     BNI PBS-506-001-2011     ⊕     BNI PBS-507-001-2011 |       |
|                                             |                                          |                  | BNI Special Device                                              | н     |
|                                             |                                          |                  | BNI Standard I/O      D                                         |       |
|                                             |                                          |                  | 🕀 🧰 Gateway                                                     |       |
|                                             |                                          |                  | Compatible PROFIBUS-DP-Slaves                                   |       |
|                                             |                                          | ÷.               | W PROFIBUS-PA                                                   |       |
|                                             |                                          |                  | SIMATIC 300<br>SIMATIC 400                                      |       |
|                                             |                                          |                  | SIMATIC PC Based Control 300/400                                |       |
|                                             |                                          | ÷                | SIMATIC PC Station                                              | -     |
|                                             |                                          | L'E              |                                                                 | E.    |
|                                             |                                          |                  |                                                                 | _1    |
| 1                                           |                                          |                  |                                                                 |       |
| Drücken Sie F1, um Hilfe zu erhalten.       |                                          |                  |                                                                 | 1.    |

# Integration of the module

Select the Profibus Device from the catalogue and integrate it into the Profibus system.

|                       |                                                                                                    | aration) CPU319_PBS_PNT WAND]                                          |                |                 |          |     |                                                  |            |
|-----------------------|----------------------------------------------------------------------------------------------------|------------------------------------------------------------------------|----------------|-----------------|----------|-----|--------------------------------------------------|------------|
|                       |                                                                                                    | elsystem Ansicht Extras Fenster                                        | Hilfe          |                 |          |     |                                                  | _ 8 ×      |
| 0 🖼 🖏 🖷               |                                                                                                    | 🎰 🎰 📳 🗔 🐮 🕅                                                            |                |                 |          | _   |                                                  |            |
| 🗩 (0) UR              |                                                                                                    |                                                                        |                |                 | -        | 1   | • · · [                                          | = <b>_</b> |
| 1                     |                                                                                                    | PROFIL                                                                 | BUS(1): DP ma  | eter system (1) |          | = 9 | Sychen:                                          | mt mi      |
| 2                     | CPU 319-3 PN/DP                                                                                                    |                                                                        | 000(1). 01 110 | ator system (1) |          |     | Profil: Standard                                 | •          |
| Steckplatz            | Imp         DP           DP         PN40           Port 1         Port 1           BNI P85-507-001-2011         DP-Kennung           BNI P85-507-001-2011         DP-Kennung           0         0 | Bestelmurmer / Bezeichnung     DNI F     Standard //0     Standard //0 |                | A-Adresse<br>0  | , Kommen | -   |                                                  |            |
| 5                     | 0                                                                                                    | Standard 1/0                                                           |                |                 | <u> </u> |     | Gateway                                          |            |
| 6 7                   |                                                                                                    |                                                                        |                |                 |          |     | Kompatible PROFIBUS-DP-Slaves                    |            |
| 8                     |                                                                                                    |                                                                        |                |                 |          |     |                                                  |            |
| 9                     |                                                                                                    |                                                                        |                |                 |          |     | E SIMATIC 300                                    |            |
| 10                    |                                                                                                    |                                                                        | -              |                 |          |     | SIMATIC 400     SIMATIC PC Based Control 300/400 |            |
| 12                    |                                                                                                    |                                                                        |                |                 |          |     | E _ SIMATIC PC Station                           |            |
| 13 14                 |                                                                                                    |                                                                        |                | -               |          | ·   |                                                  | *          |
| 15                    |                                                                                                    |                                                                        |                |                 |          |     |                                                  | ₹ <u>≤</u> |
| 16<br>Drücken Sie F1, | um Hilfe zu erhalten.                                                                                                    |                                                                        | 1              |                 |          |     |                                                  | Ānd        |

## **Define properties**

- > Double-click on the module in Slot 1.
  - ✤ The dialogue "Properties DP-slave" appears.
- The function of the single pins can be defined

| Parameter                        | Wert             |  |
|----------------------------------|------------------|--|
| — Channel related diagnostic     | enable           |  |
| — Low voltage bus/sensor supply  | Report           |  |
| — Low voltage actuator supply    | Report           |  |
| – I Function Port 0 Pin 4 (Ch00) | NO input         |  |
| — Function Port 1 Pin 4 (Ch01)   | NO input         |  |
| — Function Port 2 Pin 4 (Ch02)   | NO input         |  |
| — Function Port 3 Pin 4 (Ch03)   | NO input         |  |
| — Function Port 0 Pin 2 (Ch04)   | Diagnostic input |  |
| — Function Port 1 Pin 2 (Ch05)   | Diagnostic input |  |
| - Function Port 2 Pin 2 (Ch06)   | Diagnostic input |  |
| – E Function Port 3 Pin 2 (Ch07) | Diagnostic input |  |
| — Safe state Port 0 Pin 4 (Ch00) | 0                |  |
| — Safe state Port 1 Pin 4 (Ch01) | 0                |  |
| — Safe state Port 2 Pin 4 (Ch02) | 0                |  |
| — Safe state Port 3 Pin 4 (Ch03) | 0                |  |
| — Safe state Port 0 Pin 2 (Ch04) | 0                |  |
| — Safe state Port 1 Pin 2 (Ch05) | 0                |  |
| — Safe state Port 2 Pin 2 (Ch06) | 0                |  |

# Slot configuration

When the IO-Link interface is activated, in the slots (2...5) the corresponding IO-Link module has to be placed with the right process date length. Additional modules can be placed in slot 6.

| HW Konfig - [SIMATIC 300(1) (Konfigur                                                                                                    |                                                                                                    |                |                     |        |            |                                                                                                    |        |
|----------------------------------------------------------------------------------------------------|----------------------------------------------------------------------------------------------------|----------------|---------------------|--------|------------|----------------------------------------------------------------------------------------------------|--------|
| Dig Station Bearbeiten Einfügen Ziel                                                                                                    | lsystem <u>Ansicht</u> E <u>x</u> tras <u>F</u> enster                                                                         | Hilfe          |                     |        |            |                                                                                                    | - 6 ×  |
| D 🚅 🐎 🖉 🗞 🏉 🖻 🖻 🕯                                                                                                    | 🖢 🎰 👔 🗖 🗖 🞇 📢                                                                                                    |                |                     |        |            |                                                                                                    |        |
|                                                                                                    |                                                                                                    |                |                     | *      |            |                                                                                                    |        |
| 😂 (0) UR                                                                                                    |                                                                                                    |                |                     |        | Suchen:    |                                                                                                    | ntni   |
| 1                                                                                                    | PROF                                                                                                    | IBUS(1): DP ma | ster system (1)     | E      | _          |                                                                                                    |        |
| 2 CPU 319-3 PN/DP                                                                                                    |                                                                                                    |                |                     | _      | Profit Sta | andard                                                                                                    | -      |
| X1         IMP (XP)         Imp (XP)         Imp (XP)         I | Betafstummer / Betafstummer<br>BNI (0-Lerk, Di8006<br>BNI (0-Lerk, Di8006<br>BNI (0-Lerk, Di8006<br>Standad I/O<br>Standad I/O |                | A-Adresse<br>256257 | Kommen |            | Bill PB5.507.001.2011     UniversationadJ     UniversationadJ     Universationad |        |
| 16                                                                                                    |                                                                                                    |                |                     |        |            |                                                                                                    |        |
| '<br>Drücken Sie F1, um Hilfe zu erhalten.                                                                                                    |                                                                                                    |                |                     |        |            |                                                                                                    | Ănd // |

IO-Link configuration

Double-click on the IO-Link module to change the IO-Link parameters of the respective port pins.

| Eigenschaften - DP-Slave        |                  | ×        |
|---------------------------------|------------------|----------|
| Adresse / Kennung Parametrieren |                  | 1        |
| Parameter                       | Wert             | <b>A</b> |
| 🖃 🚍 Stationsparameter           |                  |          |
| 🕂 🔄 Gerätespezifische Parameter |                  |          |
| — E Cycle time formula          | Multiplier*0,1ms |          |
| – 🖺 Multiplier                  | 0                |          |
| - 🖺 Offset data window          | 0                | =        |
| — Length data window            | 2                |          |
| - 🖺 Validation                  | no validation    |          |
| — 🖼 Vendor ID 0                 | 0                |          |
| — 🗐 Vendor ID 1                 | 0                |          |
| —                               | 0                |          |
| - Device ID 1                   | 0                |          |
| - 🖺 Device ID 2                 | 0                |          |
| - 🗐 Serial number 0             | 0                |          |
| —                               | 0                |          |
| - 🗉 Serial number 2             | 0                |          |
| - 🖺 Serial number 3             | 0                |          |
| - 🖺 Serial number 4             | 0                |          |
| - Serial number 5               | 0                | -        |
| , , , =                         |                  |          |
|                                 |                  |          |
| ОК                              | Abbrechen        | Hilfe    |
|                                 |                  |          |

Parameter server

#### Parameter server switched on:

**Switched on**: Data management functions active, data is saved remanently **Switched off:** Data management functions deactivated, saved data is deleted.

#### Enable upload:

Select whether an upload of parameter data to the data management of the IO-Link master is to be carried out or not.

An upload is carried out:

if the configuration allows and a compatible device with an active upload request flag is connected.

If a device requests an upload and the configuration prevents it, a download (if activated) will be started if the parameter checksum is different.

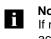

#### Note

If no data or no valid data is stored on the parameter server and uploading is activated, an upload always starts when communication is established.

#### Enable download:

Select whether a download of parameter data to the data management of the IO-Link devices is to be carried out or not.

A download is carried out when:

- different parameter data is available (device data compared with data management data for this port)
- no uploads are requested
- downloads are permitted.

- Normally the configuration is carried out via a graphic interface that compiles the 7.4 Configuration via hex string configuration string automatically. The module is configured in 2 steps: configuration and then parameterization.
- 7.5 Example

Sample configuration for

- Port 0-3 to the IO-Link (device with 2 bytes of input process data) \_
  - The remaining switching contacts are configured to the input (NO contact).

| BNI PBS-507-002-Z011 | Header module | 0x0        |
|----------------------|---------------|------------|
| IOL_I_2 bytes        | Port 0        | 0x40, 0x81 |
| IOL_I_2 bytes        | Port 1        | 0x40, 0x81 |
| IOL_I_2 bytes        | Port 2        | 0x40, 0x81 |
| IOL_I_2 bytes        | Port 3        | 0x40, 0x81 |

(Ports 0-3 are configured specially as modules because if an IO-Link configuration is made, the process data must be displayed. The switching contacts are configured in the parameters of the header module.)

The required hex parameters are arranged one after the other in a configuration string (all values in HEX)

00, 0x40, 0x81, 0x40, 0x81, 0x40, 0x81, 0x40, 0x81.

If modules such as input pin 4 / input pin 2 (0x10) are configured, the corresponding hex parameters must be attached

00, 0x40, 0x81, 0x40, 0x81, 0x40, 0x81, 0x40, 0x81, 10, 10

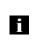

Note

If modules such as input pin 4 / input pin 2 (0x10) are configured, the corresponding hex parameters must be attached, e.g. 00, 0x40, 0x81, 0x40, 0x81, 0x40, 0x81, 0x40, 0x81, 10, 10

The following hex parameters are required to parameterize the modules:

| C0 00 00                                  | DPV1 statuses  |
|-------------------------------------------|----------------|
| 2F 00 44 44 00 00 00 00 00 00 00 00       | Header module  |
| 10 00 00 02 00 00 00 00 00 00 00 00 00 00 | IO-Link port 0 |
| 10 00 00 02 00 00 00 00 00 00 00 00 00 00 | IO-Link port 1 |
| 10 00 00 02 00 00 00 00 00 00 00 00 00 00 | IO-Link port 2 |
| 10 00 00 02 00 00 00 00 00 00 00 00 00 00 | IO-Link port 3 |

#### Hex Parameter for the module

## Data modules for standard I/O ports

| Data module  | Data width | Configurations Code | Parameter Code |
|--------------|------------|---------------------|----------------|
| Standard E/A | -          | 0x0                 | 0xE0           |
| SIO          | -          | 0x0                 | 0x20           |

## Data modules for IO-Link inputs

| Data module  | Data width | Configurations Code | Parameter Code |
|--------------|------------|---------------------|----------------|
| IOL_I_1byte  | 1 Byte     | 0x40, 0x80          | 0x10           |
| IOL_I_2byte  | 2 Byte     | 0x40, 0x81          | 0x10           |
| IOL_I_4byte  | 4 Byte     | 0x40, 0x83          | 0x10           |
| IOL_I_6byte  | 6 Byte     | 0x40, 0x85          | 0x10           |
| IOL_I_8byte  | 8 Byte     | 0x40, 0x87          | 0x10           |
| IOL_I_10byte | 10 Byte    | 0x40, 0x89          | 0x10           |
| IOL_I_16byte | 16 Byte    | 0x40, 0x8f          | 0x10           |
| IOL_I_24byte | 24 Byte    | 0x40, 0x97          | 0x10           |
| IOL_I_32byte | 32 Byte    | 0x40, 0x9F          | 0x10           |

#### Data modules for IO-Link outputs

| Data module  | Data width | Configurations Code | Parameter Code |
|--------------|------------|---------------------|----------------|
| IOL_O_1byte  | 1 Byte     | 0x80, 0x80          | 0x10           |
| IOL_O_2byte  | 2 Byte     | 0x80, 0x81          | 0x10           |
| IOL_O_4byte  | 4 Byte     | 0x80, 0x83          | 0x10           |
| IOL_O_6byte  | 6 Byte     | 0x80, 0x85          | 0x10           |
| IOL_O_8byte  | 8 Byte     | 0x80, 0x87          | 0x10           |
| IOL_O_10byte | 10 Byte    | 0x80, 0x89          | 0x10           |
| IOL_O_16byte | 16 Byte    | 0x80, 0x8F          | 0x10           |
| IOL_O_24byte | 24 Byte    | 0x80, 0x97          | 0x10           |
| IOL_O_32byte | 32 Byte    | 0x80, 0x9F          | 0x10           |

#### Data modules for IO-Link inputs and outputs

| Data module        | Data    | width   | Configurations<br>Code | Parameter<br>Code |
|--------------------|---------|---------|------------------------|-------------------|
|                    | Input   | Output  |                        |                   |
| IOL_I/O 1/_1 byte  | 1 Byte  | 1 Byte  | 0xC0, 0x80, 0x80       | 0x10              |
| IOL_I/O 2/_2 byte  | 2 Byte  | 2 Byte  | 0xC0, 0x81, 0x81       | 0x10              |
| IOL_I/O 2/_4 Byte  | 2 Byte  | 4 Byte  | 0xC0, 0x83, 0x81       | 0x10              |
| IOL_I/O 4/_4 Byte  | 4 Byte  | 4 Byte  | 0xC0, 0x83, 0x83       | 0x10              |
| IOL_I/O 4/_2 Byte  | 4 Byte  | 2 Byte  | 0xC0, 0x81, 0x83       | 0x10              |
| IOL_I/O 2/_8 Byte  | 2 Byte  | 8 Byte  | 0xC0, 0x87, 0x81       | 0x10              |
| IOL_I/O 4/_8 Byte  | 4 Byte  | 8 Byte  | 0xC0, 0x87, 0x83       | 0x10              |
| IOL_I/O 8/_2 byte  | 8 Byte  | 2 Byte  | 0xC0, 0x81, 0x87       | 0x10              |
| IOL_I/O 8/_4 byte  | 8 Byte  | 4 Byte  | 0xC0, 0x83, 0x87       | 0x10              |
| IOL_I/O 8/_8 byte  | 8 Byte  | 8 Byte  | 0xC0, 0x87, 0x87       | 0x10              |
| IOL_I/O 4/32 byte  | 4 Byte  | 32 Byte | 0xC0, 0x9F, 0x83       | 0x10              |
| IOL_I/O_32/_4 byte | 32 Byte | 4 Byte  | 0xC0, 0x83, 0x9F       | 0x10              |
| IOL_I/O_16/16 byte | 16 Byte | 16 Byte | 0xC0, 0x8F, 0x8F       | 0x10              |
| IOL_I/O_24/24 byte | 24 Byte | 24 Byte | 0xC0, 0x97, 0x97       | 0x10              |
| IOL_I/O_32/32 byte | 32 Byte | 32 Byte | 0xC0, 0x9F, 0x9F       | 0x10              |

| Additional Module        | Data width |        | Configuration<br>Code | Parameter<br>Code |
|--------------------------|------------|--------|-----------------------|-------------------|
|                          | Input      | Output |                       |                   |
| Communication state      | 1 Byte     |        | 0x10                  | 0x30              |
| IO-Link diagnoses enable |            | 1 Byte | 0x20                  | 0x40              |
| Stations diagnostic      | 1 Byte     |        | 0x10                  | 0x50              |
| Peripherie fault         | 1 Byte     |        | 0x10                  | 0x60              |
| Sensor short circuit     | 1 Byte     |        | 0x10                  | 0x70              |
| Actuator shut down Pin 4 | 1 Byte     |        | 0x10                  | 0x80              |
| Actuator shut down Pin 2 | 1 Byte     |        | 0x10                  | 0x90              |
| Actuator warning Pin 4   | 1 Byte     |        | 0x10                  | 0xA0              |
| Actuator warning Pin 2   | 1 Byte     |        | 0x10                  | 0xB0              |
| Restart Pin 4            |            | 1 Byte | 0x20                  | 0xC0              |
| Restart Pin 2            |            | 1 Byte | 0x20                  | 0xD0              |
| Input pin 4              | 1 Byte     |        | 0x10                  | 0xE1              |
| Input pin 2              | 1 Byte     |        | 0x10                  | 0xE2              |
| Output pin 4             |            | 1 Byte | 0x20                  | 0xE3              |
| Output pin 2             |            | 1 Byte | 0x20                  | 0xE4              |

## Additional Module

# Balluff Network Interface Profibus IO-Link Master, BNI PBS-507-002-Z011

## 7 Startup

| 7.6 Parameterizing the modules |               |               | e stri<br>V1 s | ng c<br>tatu | ons<br>s 1, | ists<br>DP\ | of tł<br>∕1 s | ne fo<br>statu | ollowi<br>s 2, [ | ng bl<br>DPV1 | n the modules are configured.<br>locks:<br>1 status 3, header module,<br>< port 6, IO-Link port 7 |
|--------------------------------|---------------|---------------|----------------|--------------|-------------|-------------|---------------|----------------|------------------|---------------|---------------------------------------------------------------------------------------------------|
|                                | DPV1 statuses | DPV1 status 1 |                |              |             |             |               |                |                  |               |                                                                                                   |
|                                |               | 7 6           | 6 5            | 5            | 5 4         | 3           | 2             | 1              | 0                |               |                                                                                                   |
|                                |               | 1             |                |              |             |             |               |                |                  | r             | eserved                                                                                           |
|                                |               |               |                |              |             |             |               |                |                  | r             | eserved                                                                                           |
|                                |               |               |                |              |             |             |               |                |                  | Т             | Time base of the watchdog is 1ms                                                                  |
|                                |               |               |                |              |             |             |               |                |                  | r             | eserved                                                                                           |
|                                |               |               |                |              |             |             |               |                |                  | r             | eserved                                                                                           |
|                                |               |               |                |              |             |             |               |                |                  | Т             | The slave operates as a publisher                                                                 |
|                                |               |               |                |              |             |             |               |                |                  | ΕT            | The slave operates in Fail_Safe mode                                                              |
|                                |               |               |                |              |             |             |               |                |                  | ΕT            | he slave opens the MS1 channel (DPV1)                                                             |
|                                |               |               |                |              |             |             |               |                |                  |               | DPV1 status 2                                                                                     |
|                                |               | 7             | 6              | 5            | 4           | 3           | 2             | 1              | 0                |               |                                                                                                   |
|                                |               |               |                |              |             |             |               |                |                  | R             | educed configuration control                                                                      |
|                                |               |               |                |              |             |             |               |                |                  | re            | eserved                                                                                           |
|                                |               |               |                |              |             |             |               |                |                  | S             | witch on update alarm                                                                             |
|                                |               |               |                |              |             |             |               |                |                  | S             | witch on status alarm                                                                             |
|                                |               |               |                |              |             |             |               |                |                  | S             | witch on manufacturer-specific alarm                                                              |
|                                |               |               |                |              |             |             |               |                |                  | S             | witch on diagnostics alarm                                                                        |
|                                |               |               |                |              |             |             |               |                |                  | S             | witch on process alarm                                                                            |
|                                |               |               |                |              |             |             |               |                |                  | S             | witch on insert alarm (pull-plug)                                                                 |
|                                |               |               |                |              |             |             |               |                |                  |               | DPV1 status 3                                                                                     |
|                                |               | 7             | 6              | 5            | 4           | 3           | 2             | 1              | 0                |               |                                                                                                   |
|                                |               |               |                |              |             |             |               |                | 0                | 1             | Every type of alarm possible                                                                      |
|                                |               |               |                |              |             |             |               |                | 1                | 2             | Every type of alarm possible                                                                      |
|                                |               |               |                |              |             |             |               |                | 2                | 4             | Every type of alarm possible                                                                      |
|                                |               |               |                |              |             |             |               |                | 3                | 8             | Every type of alarm possible                                                                      |
|                                |               |               |                |              |             |             |               |                | 4                | 1             | 2 Every type of alarm possible                                                                    |
|                                |               |               |                |              |             |             |               |                | 5                | 1             | 6 Every type of alarm possible                                                                    |
|                                |               |               |                |              |             |             |               |                | 6                | 2             | 4 Every type of alarm possible                                                                    |
|                                |               |               |                |              |             |             |               |                | 7                | 3             | 2 Every type of alarm possible                                                                    |
|                                |               |               |                |              |             |             |               |                |                  | ls            | sochronous mode supported                                                                         |
|                                |               |               |                |              |             |             |               |                |                  | S             | tructured parameters possible                                                                     |
|                                |               |               |                |              |             |             |               |                |                  | re            | eserved                                                                                           |
|                                |               |               |                |              |             |             |               |                |                  | re            | eserved                                                                                           |
|                                |               |               |                |              |             |             |               |                |                  | Р             | arameter command switched on                                                                      |

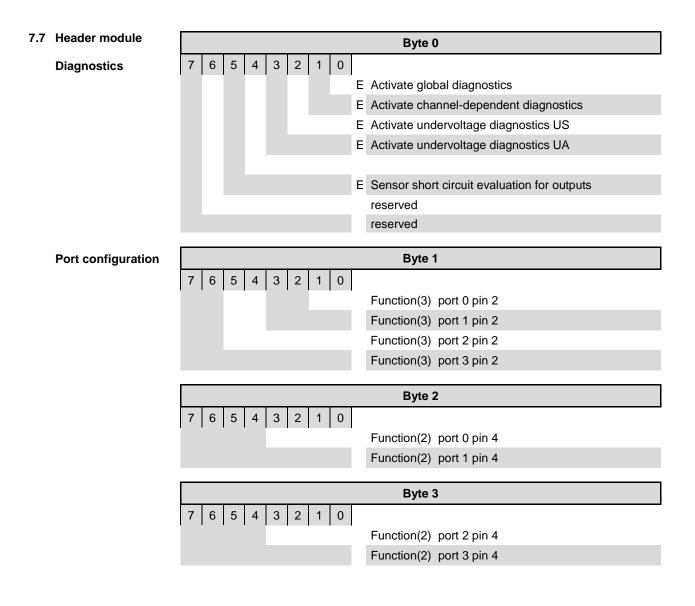

Safe state

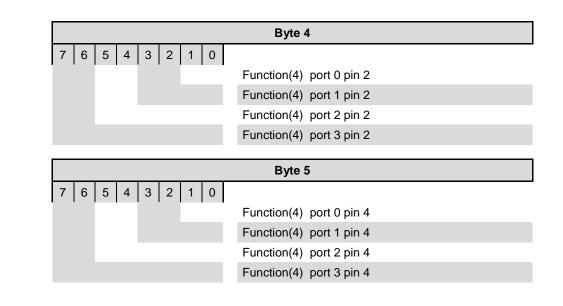

## Bit mapping functions

|            | Function (1)*      |  |  |  |  |  |
|------------|--------------------|--|--|--|--|--|
| 0          | Input (NO contact) |  |  |  |  |  |
| 1          | Input (NC contact) |  |  |  |  |  |
| 2 reserved |                    |  |  |  |  |  |
| 3          | Output             |  |  |  |  |  |
|            |                    |  |  |  |  |  |

\*only for standard IO-ports

-

|        | Function (2)              |  |  |  |  |  |
|--------|---------------------------|--|--|--|--|--|
| 0      | Input (NO contact)        |  |  |  |  |  |
| 1      | Input (NC contact)        |  |  |  |  |  |
| 2      | reserved                  |  |  |  |  |  |
| 3      | Output                    |  |  |  |  |  |
| 4      | IO-Link                   |  |  |  |  |  |
| 5      | IO-Link mode (NO contact) |  |  |  |  |  |
| 6      | IO-Link mode (NC contact) |  |  |  |  |  |
| 7 - 16 | reserved                  |  |  |  |  |  |

|   | Function (3)       |  |  |  |
|---|--------------------|--|--|--|
| 0 | Input (NO contact) |  |  |  |
| 1 | Input (NC contact) |  |  |  |
| 2 | Diagnostics input  |  |  |  |
| 3 | Output             |  |  |  |

|   | Function (4) in event of fault |  |  |  |  |
|---|--------------------------------|--|--|--|--|
| 0 | Output inactive                |  |  |  |  |
| 1 | Output active                  |  |  |  |  |
| 2 | Maintain last status           |  |  |  |  |
| 3 | reserved                       |  |  |  |  |

## IO-Link port x

The same parameters are always required to parameterize the IO-Link module

|                                                                 | Byte 0                                                                                                    |
|-----------------------------------------------------------------|----------------------------------------------------------------------------------------------------|
| 7 6 5 4 3 2 1 0<br>10 hex E                                     | Identifier for IO-Link modules                                                                                                    |
|                                                                 | Byte 1                                                                                                    |
| 7 6 5 4 3 2 1 0<br>03F hex                                      | Multiplier<br>Time base (1)                                                                                                    |
|                                                                 | Byte 2                                                                                                    |
| 7 6 5 4 3 2 1 0<br>01Fhex                                       | Offset                                                                                                    |
|                                                                 | Byte 3                                                                                                    |
| 7     6     5     4     3     2     1     0       0 20hex     E | Data window length                                                                                                    |
|                                                                 | Dute 1                                                                                                    |
|                                                                 | Byte 4                                                                                                    |
| 7 6 5 4 3 2 1 0<br>0 bex                                        |                                                                                                    |
| 0 hex                                                           | No validation                                                                                                    |
| 0 hex<br>40 hex                                                 | No validation<br>Validation compatibility                                                                                                    |
| 0 hex                                                           | No validation                                                                                                    |
| 0 hex<br>40 hex                                                 | No validation<br>Validation compatibility                                                                                                    |
| 0 hex<br>40 hex                                                 | No validation<br>Validation compatibility<br>Validation identity                                                                                      |
| 0 hex<br>40 hex<br>80 hex                                       | No validation<br>Validation compatibility<br>Validation identity<br>Byte 5                                                                            |
| 0 hex<br>40 hex<br>80 hex                                       | No validation<br>Validation compatibility<br>Validation identity<br>Byte 5<br>Vendor ID 0                                                             |
| 0 hex<br>40 hex<br>80 hex<br>0 FF hex                           | No validation<br>Validation compatibility<br>Validation identity<br>Byte 5<br>Vendor ID 0<br>Byte 6                                                   |
| 0 hex<br>40 hex<br>80 hex<br>0 FF hex                           | No validation<br>Validation compatibility<br>Validation identity<br>Byte 5<br>Vendor ID 0<br>Byte 6<br>Vendor ID 1                                    |
| 0 hex<br>40 hex<br>80 hex<br>0 FF hex<br>0 FF hex<br>0 FF hex   | No validation<br>Validation compatibility<br>Validation identity<br>Byte 5<br>Vendor ID 0<br>Byte 6<br>Vendor ID 1<br>Byte 7                          |
| 0 hex<br>40 hex<br>80 hex<br>0 FF hex                           | No validation<br>Validation compatibility<br>Validation identity<br>Byte 5<br>Vendor ID 0<br>Byte 6<br>Vendor ID 1<br>Byte 7<br>Device ID 0           |
| 0 hex<br>40 hex<br>80 hex<br>0 FF hex<br>0 FF hex<br>0 FF hex   | No validation<br>Validation compatibility<br>Validation identity<br>Byte 5<br>Vendor ID 0<br>Byte 6<br>Vendor ID 1<br>Byte 7<br>Device ID 0<br>Byte 8 |

| Byte 10  |                       |  |  |  |  |  |
|----------|-----------------------|--|--|--|--|--|
| 0 FF hex | Serial number byte 1  |  |  |  |  |  |
|          | Byte 11               |  |  |  |  |  |
| 0 FF hex | Serial number byte 2  |  |  |  |  |  |
| Byte 12  |                       |  |  |  |  |  |
| 0 FF hex | Serial number byte 3  |  |  |  |  |  |
|          | Byte 13               |  |  |  |  |  |
| 0 FF hex | Serial number byte 4  |  |  |  |  |  |
|          | Byte 14               |  |  |  |  |  |
| 0 FF hex | Serial number byte 5  |  |  |  |  |  |
|          | Byte 15               |  |  |  |  |  |
| 0 FF hex | Serial number byte 6  |  |  |  |  |  |
|          | Byte 16               |  |  |  |  |  |
| 0 FF hex | Serial number byte 7  |  |  |  |  |  |
|          | Byte 17               |  |  |  |  |  |
| 0 FF hex | Serial number byte 8  |  |  |  |  |  |
| Byte 18  |                       |  |  |  |  |  |
| 0 FF hex | Serial number byte 9  |  |  |  |  |  |
| Byte 19  |                       |  |  |  |  |  |
| 0 FF hex | Serial number byte 10 |  |  |  |  |  |
|          | Byte 20               |  |  |  |  |  |
| 0 FF hex | Serial number byte 11 |  |  |  |  |  |
|          | Byte 21               |  |  |  |  |  |
| 0 FF hex | Serial number byte 12 |  |  |  |  |  |
|          | Byte 22               |  |  |  |  |  |
| 0 FF hex | Serial number byte 13 |  |  |  |  |  |
|          | Byte 23               |  |  |  |  |  |
| 0 FF hex | Serial number byte 14 |  |  |  |  |  |
|          | Byte 24               |  |  |  |  |  |
| 0 FF hex | Serial number byte 15 |  |  |  |  |  |
|          | Byte 25               |  |  |  |  |  |
| 0 FF hex | Serial number byte 16 |  |  |  |  |  |

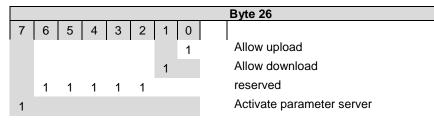

| 7.8 | Bit mapping and | Bit mapping and function of the configurable modules in the catalog |
|-----|-----------------|---------------------------------------------------------------------|
|     | function        |                                                                     |

Signal from configured inputs or outputs are depicted in the modules inputs pin 4 / inputs pin 2 and outputs pin 4, outputs pin 2.

The module "Inputs pin 2" also depicts the diagnostics inputs of the Desina function.

Bit mapping is the same for all 4 module types:

| Bit 3  | Bit 2  | Bit 1  | Bit 0  |
|--------|--------|--------|--------|
| Port 3 | Port 2 | Port 1 | Port 0 |

**IO-Link modules** 

Inputs pin 4

Inputs pin 2

Outputs pin 4 **Outputs pin 2** 

The IO-Link modules always have the same structure:

IOL\_I/O\_x/xbytes

|   | number of process data items used (should be equal to or greater than |
|---|-----------------------------------------------------------------------|
|   | the process data length of the IO-Link device)                        |
| _ | I = Input data                                                        |
|   | O = Output data                                                       |
|   | $I/\Omega = Both input and output data$                               |

I/O = Both input and output data

Actuator deactivate pin 4 Actuator deactivate pin 2

Actuator warning

Actuator warning

pin 4

pin 2

Depicts a short circuit between a set output to ground at the respective port pin.

| Bit    | 3 B | it 2   | Bit 1  | Bit 0  |
|--------|-----|--------|--------|--------|
| Port 3 |     | Port 2 | Port 1 | Port 0 |

Feedback if a voltage is being fed at an output that is not set.

| Bi | t 3 | Bit 2  | Bit 1  | Bit 0  |
|----|-----|--------|--------|--------|
|    |     | Port 2 | Port 1 | Port 0 |

Restart pin 4 Restart pin 2

If this function is configured, after an actuator short-circuit no automatic restart is carried out, but rather the port must be activated by inserting the corresponding bit.

| В | it 3   | Bit 2  | Bit 1  | Bit 0  |
|---|--------|--------|--------|--------|
|   | Port 3 | Port 2 | Port 1 | Port 0 |

Switching IO-Link diagnostics on / off If this function is configured, the IO-Link diagnostics are deactivated for all ports and can be reactivated for the desired ports.

Bit status for each IO-Link port; feedback as to whether communication is established.

| Bit 3  | Bit 2  | Bit 1  | Bit 0  |
|--------|--------|--------|--------|
| Port 3 | Port 2 | Port 1 | Port 0 |

IO-Link communication

| Bit | 3 | Bit 2 | Bit 1 | Bit 0 |
|-----|---|-------|-------|-------|
|     |   |       |       |       |
| c.  | ) | 2     | -     | 0     |
|     |   | ort   | ort   | ort   |
| L L |   | Å     | A     | A     |

Peripheral error, socket

Feedback as to at which port an error occurred.

| Bit 3  | Bit 2  | Bit 1  | Bit 0  |
|--------|--------|--------|--------|
| Port 3 | Port 2 | Port 1 | Port 0 |

Sensor supply Short circuit Feedback as to at which port a sensor supply short circuit is pending.

| Bit 3  | Bit 2  | Bit 1  | Bit 0  |
|--------|--------|--------|--------|
| Port 3 | Port 2 | Port 1 | Port 0 |

Station diagnostics

Feedback as to which fault occurred.

| Bit 7 | Bit 6               | Bit 5                     | Bit 4                              | Bit<br>3          | Bit 2 | Bit 1       | Bit 0     |
|-------|---------------------|---------------------------|------------------------------------|-------------------|-------|-------------|-----------|
| Res.  | Actuator<br>Warning | Actuator<br>Short circuit | Sensor<br>voltage<br>Short circuit | External<br>error | Res.  | US actuator | US sensor |

| 7.9 | IO-Link functions | Explanation of the possible settings in the properties of the IO-Link po |
|-----|-------------------|--------------------------------------------------------------------------|
| 1.9 |                   | Explanation of the possible settings in the properties of the IO-Link po |

**Cycle settings** This parameter can be used to influence the IO-Link communication speed The basic cycle time can be adjusted via the scroll-down menu; the multiplicator can be adjusted decimally from 0..63.

| Time | e base   | Calculation                         | Cycle time       |
|------|----------|-------------------------------------|------------------|
| 00   | 0.1ms    | Multiplier * time base              | 0.4ms 6.4 ms     |
| 01   | 0.4ms    | 6.4 ms +<br>Multiplier * time base  | 6.4ms 31.6ms     |
| 10   | 1.6 ms   | 32.0 ms +<br>Multiplier * time base | 32.0 ms 132.8 ms |
| 11   | reserved | reserved                            | reserved         |

**Data section** The Offset can be used by the start byte with length to define the end byte of the process data. This setting is only for the input data, has no influence on the actual process data length and is for visual purposes only.

ValidationNo validation: Validation deactivated, IO-Link devices not tested<br/>Compatibility: Manufacturer ID and device ID are compared to the module data.<br/>IO-Link communication only starts if there is a match.<br/>Identity: Check the manufacturer ID, device ID and serial number and compare with the<br/>IO-Link device data. IO-Link communication only starts if there is a match.

Read the operating manual accompanying the device to locate the vendor ID, device ID and the serial numbers. This information must be entered decimally and byte by byte.

 Parameter server
 Parameter server switched on:

 Switched on:
 Data management functions active, data is saved remanently

 Switched off:
 Data management functions deactivated, saved data is deleted.

#### Enable upload:

Select whether an upload of parameter data to the data management of the IO-Link master is to be carried out or not.

An upload starts as soon as it is allowed in the configuration and requested by the device via the upload request flag.

If the upload is disabled, no data upload will be started. If a device requests an upload, as an upload is not permitted but there is a different parameter checksum, a download (if activated) will be started.

#### Enable download:

Select whether a download of parameter data to the data management of the IO-Link devices is to be carried out or not.

If the download is activated, as soon as there is different parameter data (device in comparison to the saved data in the master) and an upload is not requested or permitted, a download of the parameter data is carried out.

## 8 Configuration of IO-Link devices

Telegram structure

In order to parameterize an IO-Link device, a telegram must be compiled and sent to the IO-Link master via Profibus.

The following structure must be maintained:

IOL\_Call

| DP-V1<br>header | Function<br>number | 1Byte | 5F hex<br>5E hex | Fix "Write"<br>Fix "Read"                  |
|-----------------|--------------------|-------|------------------|--------------------------------------------|
| neauer          | reserved           | 1Byte | 00 hex           |                                            |
|                 | CAP                | 1Byte | FF hex           | CAP for Balluff IO-Link master             |
|                 | Length             | 1Byte | 0F1              | Length of the following header + number of |
|                 | -                  | -     | hex              | data records to be written                 |

|    | Call<br>eader | Extend function<br>number | 1Byte | 08 hex       | Fix "Call"                         |
|----|---------------|---------------------------|-------|--------------|------------------------------------|
| ne |               | Port                      | 1Byte | 0508<br>hex  | Master port +1 (e.g. Port 4 = "5") |
|    |               | FI_Index                  | 2Byte | FE 4A<br>hex | I&M Index                          |

| IOL<br>header | Control byte | 1Byte             | 0003hex | 00 = Reserved<br>01 = Reserved<br>02 = write<br>03 = read |
|---------------|--------------|-------------------|---------|-----------------------------------------------------------|
|               | IOL Index    | 2Byte             | 00 00   | IO-Link index<br>See also manual of the IO-Link device    |
|               |              |                   | FF FF   |                                                           |
|               | IOL subindex | 1Byte             | 00FF    | Subindex of the IO-Link device                            |
|               |              |                   |         |                                                           |
| Object        | Data         | 232 bytes<br>Max. |         | Data                                                      |

A sample project with the IO\_Call function module from Siemens AG can be downloaded on the Balluff homepage.

**9.1 Function** The status of the supply voltages is indicated by the Status LEDs 1 to 3. Indicators

LED indicators

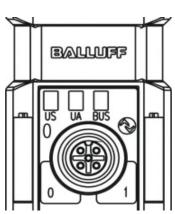

#### Module LEDs

| LED | Display         | Function                                    |
|-----|-----------------|---------------------------------------------|
| US  | Green, static   | US "sensors" power supply on                |
|     | Red, static     | US "sensors" power supply undervoltage      |
| UA  | Green, static   | UA "actuators" power supply on              |
|     | Red, static     | UA "actuators" power supply undervoltage    |
| Bus | Green, static   | BUS, data transmission with master active   |
|     | Green, flashing | BUS, data transmission with master inactive |

#### IO-Link port LEDs

Two LEDs are assigned to each IO-Link port to display the operating states.

#### LED "0" - PIN 4, LED "1" - PIN 2

| Display            |                                    | Func            | tion       |                       |
|--------------------|------------------------------------|-----------------|------------|-----------------------|
| Display            | IO-Link                            | Output          | Input      | Diagnostics input     |
| Off                | -                                  | Signal = 0      | Signal = 0 | Diagnostics 0         |
| Yellow             | -                                  | Signal = 1      | Signal = 1 |                       |
| Red                | -                                  | I Output > Imax | SS*        | Diagnostics = 1 or SC |
| Green              | IO-Link<br>communication<br>active | -               | -          | -                     |
| Green,<br>flashing | No IO-Link<br>communication        | -               | -          | -                     |

\*SS= Short circuit detection on Pin 1. In this case both LEDs are red.

Diagnostics input Pin 2 of the I/O port can be configured as a diagnostics channel. It behaves like an inverted input. The 0 V signal is interpreted as 1, the corresponding Port LED comes n red and a diagnostics message is sent over DP-Diagnostics.

The optical indicator on the corresponding I/O port allows defective sensors/actuators to be more easily and quickly localized.

**9.2 Diagnostics telegram** The diagnostics telegram is comprised of various blocks. The first 6 bytes are defined by the Profibus standard EN 50170. The following 4 bytes are device-specific and specifier-related diagnostics information (2 bytes each). For each channel-dependent diagnostic, 3 bytes of diagnostics information are added (min. 6 and max. 244 bytes).

#### 9.3 Norm diagnostics

| Byte |   | Bit |   |            |              |           |   |  |   |  |   |
|------|---|-----|---|------------|--------------|-----------|---|--|---|--|---|
| Буге | 7 |     | 6 | 5          | 4            | 3         | 2 |  | 1 |  | 0 |
| 0    |   |     |   |            | Status 1     |           |   |  |   |  |   |
| 1    |   |     |   |            | Status 2     |           |   |  |   |  |   |
| 2    |   |     |   |            | Status 3     |           |   |  |   |  |   |
| 3    |   |     |   | Ma         | ster address |           |   |  |   |  |   |
| 4    |   |     |   | Indent_Num | ber_High_Byt | te: 0Dhex |   |  |   |  |   |
| 5    |   |     |   | Indent_Num | ber_Low_Byt  | te: 41hex |   |  |   |  |   |
|      |   |     |   |            |              |           |   |  |   |  |   |

# i Note

The following applies for the coding of norm-specific diagnostics: 1 = activated, 0 = deactivated

| Norm diagnostics coding |        | ollowing the coding of bytes 0 to 3 of the norm diagnostics is described.<br>and Byte 5 (Identnumber) are fixed. |
|-------------------------|--------|----------------------------------------------------------------------------------------------------|
| Status 1                | Byte 0 | , status 1                                                                                                    |
|                         | Bit    | Meaning                                                                                                    |
|                         |        | Station_non_existent                                                                                             |

| 0 | Station_non_existent<br>The DP-Slave always sets the bit to 0. The DP-Master sets it to 1 if the DP-Slave<br>cannot be reached.                                                                                                    |
|---|----------------------------------------------------------------------------------------------------|
| 1 | Station_not_ready<br>The DP Slave sets the bit to 1 if it is not yet ready for data exchange.                                                                                                    |
| 2 | Cfg_Fault<br>The DP Slave sets the bit to 1 if the configuration data last received from the Master<br>do not agree with those which the DP Slave determined.                                                                                           |
| 3 | Ext_diag<br>If the bit is set to 1, there is a diagnostics entry in the slave-specific diagnostics<br>area<br>(Ext_Diag_Data). A further diagnostic follows in the telegram.                                                                            |
| 4 | Not supported<br>The DP Slave sets the bit to 1 if a function was requested which is not supported.                                                                                                    |
| 5 | Invalid_Slave-Response<br>The DP slave always sets the bit to 0. The DP master sets it to 1 if the DP slave<br>sends<br>an implausible response.                                                                                                    |
| 6 | Prm_fault<br>The DP slave sets the bit to 1 if the last parameter telegram was incorrect<br>(e.g. incorrect length, incorrect identification number, invalid parameters).                                                                               |
| 7 | Master_lock<br>The DP Slave always sets the bit to 0. The DP Master sets it to 1 if the DP Slave<br>was parameterized by a different Master (Lock from another Master, here: Address<br>in byte 3 not equal to FFhex and not equal to its own address). |

|                            | Bit                                                   | Meaning                                                                                                    |
|----------------------------|-------------------------------------------------------|----------------------------------------------------------------------------------------------------|
|                            |                                                       | Prm_reg                                                                                                    |
|                            | 0                                                     | The DP Slave always sets the bit to 1 if it needs to be reconfigured and                                                                                                    |
|                            | _                                                     | parameterized. The bit remains set until parameterizing is done.                                                                                                    |
|                            |                                                       | Stat_Diag (static diagnostic)                                                                                                    |
|                            | 1                                                     | The Slave sets the bit to 1 if for example it can not send valid data. In this case the                                                                                                    |
|                            |                                                       | DP Master retrieves diagnostic data until the bit is reset to 0.                                                                                                    |
|                            | 2                                                     | Fixed at 1                                                                                                    |
|                            |                                                       | WD_On                                                                                                    |
|                            | 3                                                     | Monitoring activated/deactivated (Watchdog on).                                                                                                    |
|                            |                                                       | Freeze Mode                                                                                                    |
|                            | 4                                                     | The Slave sets the bit to 1 if it has received the Freeze command.                                                                                                    |
|                            | _                                                     | Sync_Mode                                                                                                    |
|                            | 5                                                     | The Slave sets the bit to 1 if it has received the Sync command.                                                                                                    |
|                            |                                                       | Not Present                                                                                                    |
|                            | 6                                                     | The DP slave always sets the bit to 0. The DP master sets it to 1 for the DP slaves                                                                                                    |
|                            | Ŭ                                                     | that are not included in the master parameter set.                                                                                                    |
|                            | -                                                     | Deactivated                                                                                                    |
|                            | 7                                                     | The DP-Slave always sets the bit to 0. The DP-Master sets it to 1 if the DP-Slave is                                                                                                    |
|                            |                                                       | removed from the Master parameter set.                                                                                                    |
|                            |                                                       |                                                                                                    |
| 3                          | Byte 2                                                | , status 3                                                                                                    |
|                            | Bit                                                   | Meaning                                                                                                    |
|                            | 06                                                    | reserved                                                                                                    |
|                            | 7                                                     | Ext_Diag_Overflow                                                                                                    |
|                            |                                                       | If this bit is set, there is more diagnostics information than indicated in                                                                                                    |
|                            |                                                       | Ext_Diag_Data.                                                                                                    |
|                            |                                                       | For example the DP slave sets the bit to 1 if there is more channel-dependent                                                                                                    |
|                            |                                                       | diagnostics information than the DP slave can enter in its send buffer.                                                                                                    |
|                            |                                                       | A DP Master sets the bit to 1 if the DP Slave sends more diagnostics information                                                                                                    |
|                            |                                                       | than the Master can hold in its diagnostics buffer.                                                                                                    |
|                            |                                                       |                                                                                                    |
|                            | Puto 2                                                | · · · · · · · · · · · · · · · · · · ·                                                                                                    |
|                            |                                                       | , address of the master:                                                                                                    |
| S                          | Bit                                                   | , address of the master:<br>Meaning                                                                                                    |
| SS                         | Bit                                                   | , address of the master:<br>Meaning<br>Master_Add                                                                                                    |
| S                          | Bit                                                   | , address of the master:<br>Meaning<br>Master_Add<br>After parameterizing the address of the DP Master which has parameterized the DP                                                                                                    |
| 5                          | Bit                                                   | , address of the master:<br>Meaning<br>Master_Add<br>After parameterizing the address of the DP Master which has parameterized the DP<br>Slave is entered. If the DP Slave has not be parameterized by a Master, it sets                                                                    |
| S                          | Bit                                                   | , address of the master:<br>Meaning<br>Master_Add<br>After parameterizing the address of the DP Master which has parameterized the DP                                                                                                    |
|                            | <b>Bit</b><br>0 7                                     | , address of the master:<br>Master_Add<br>After parameterizing the address of the DP Master which has parameterized the DP<br>Slave is entered. If the DP Slave has not be parameterized by a Master, it sets<br>address FFhex.                                                             |
| Number_                    | <b>Bit</b><br>0 7                                     | , address of the master:<br>Master_Add<br>After parameterizing the address of the DP Master which has parameterized the DP<br>Slave is entered. If the DP Slave has not be parameterized by a Master, it sets<br>address FFhex.<br>Ident High                                               |
| Number_                    | Bit<br>0 7<br>Byte 4,<br>Bit                          | , address of the master:<br>Master_Add<br>After parameterizing the address of the DP Master which has parameterized the DP<br>Slave is entered. If the DP Slave has not be parameterized by a Master, it sets<br>address FFhex.<br>Ident High<br>Meaning                                    |
| umber_                     | Bit<br>0 7<br>Byte 4,<br>Bit                          | , address of the master:<br>Master_Add<br>After parameterizing the address of the DP Master which has parameterized the DP<br>Slave is entered. If the DP Slave has not be parameterized by a Master, it sets<br>address FFhex.<br>Ident High                                               |
| Number_<br>3yte<br>Number_ | Bit<br>0 7<br>Byte 4,<br>Bit<br>0 7<br>Byte 5,        | , address of the master:<br>Master_Add<br>After parameterizing the address of the DP Master which has parameterized the DP<br>Slave is entered. If the DP Slave has not be parameterized by a Master, it sets<br>address FFhex.<br>Ident High<br>Meaning<br>BNI PBS-507: 0Dhex<br>Ident Low |
| Number_<br>Syte            | Bit<br>0 7<br>Byte 4,<br>Bit<br>0 7<br>Byte 5,<br>Bit | , address of the master:<br>Master_Add<br>After parameterizing the address of the DP Master which has parameterized the DP<br>Slave is entered. If the DP Slave has not be parameterized by a Master, it sets<br>address FFhex.<br>Ident High<br>Meaning<br>BNI PBS-507: 0Dhex              |

#### 9.4 Device-specific di

| <b>_</b>         |                                                                                                    |  |  |  |  |  |
|------------------|----------------------------------------------------------------------------------------------------|--|--|--|--|--|
| Device-specific  | Byte z C S S A 2 2 4 0                                                                                          |  |  |  |  |  |
| diagnostics      | Dyte         7         6         5         4         3         2         1         0           0         Header |  |  |  |  |  |
|                  | 1 Status type                                                                                                   |  |  |  |  |  |
|                  | 2 Slot number                                                                                                   |  |  |  |  |  |
|                  | 3 Status specifier                                                                                              |  |  |  |  |  |
|                  | 4 Status message 1                                                                                              |  |  |  |  |  |
|                  | 5 Status message 2                                                                                              |  |  |  |  |  |
|                  |                                                                                                    |  |  |  |  |  |
|                  | Note<br>The following applies for the coding of device-specific diagnostics:                                    |  |  |  |  |  |
|                  | — The following applies for the county of device specific diagnostics.                                          |  |  |  |  |  |
|                  | 1 = activated, 0 = deactivated                                                                                  |  |  |  |  |  |
| Coding for       |                                                                                                    |  |  |  |  |  |
| devicespecific   |                                                                                                    |  |  |  |  |  |
| diagnostics      |                                                                                                    |  |  |  |  |  |
|                  |                                                                                                    |  |  |  |  |  |
| Header           | Byte 0, header                                                                                                  |  |  |  |  |  |
|                  | Bit Meaning                                                                                                    |  |  |  |  |  |
|                  | 67 Header 00: Device-specific diagnostics                                                                       |  |  |  |  |  |
|                  | 05 Number of bytes                                                                                              |  |  |  |  |  |
| Status type      | Byte 1, status type                                                                                             |  |  |  |  |  |
|                  | Bit Meaning                                                                                                    |  |  |  |  |  |
|                  | 7 1=Status block, 0= Alarm block                                                                                |  |  |  |  |  |
|                  | 0 - 6 Status code 30 Acknowledgment for a                                                                       |  |  |  |  |  |
|                  | 0 Reserved parameter command                                                                                    |  |  |  |  |  |
|                  | 1 Status message 31 Status read<br>2 Module status 32126 Manufacturer-specific                                  |  |  |  |  |  |
|                  | 2Module status32126Manufacturer-specific3DXB Link status127Reserved                                             |  |  |  |  |  |
|                  | 4.29 Reserved                                                                                                   |  |  |  |  |  |
|                  |                                                                                                    |  |  |  |  |  |
| Slot number      | Byte 2, slot number                                                                                             |  |  |  |  |  |
|                  | Bit Meaning                                                                                                    |  |  |  |  |  |
|                  | 0 7 Number of the slot                                                                                          |  |  |  |  |  |
| Status specifier | Byte 3, status specifier                                                                                        |  |  |  |  |  |
| Status specifier | Bit Meaning                                                                                                    |  |  |  |  |  |
|                  | 0 7 Status specifier is always 0.                                                                               |  |  |  |  |  |
|                  |                                                                                                    |  |  |  |  |  |
| Status message 1 | Byte 4, status message 1                                                                                        |  |  |  |  |  |
|                  | Bit Meaning                                                                                                    |  |  |  |  |  |
|                  | 0 7 Status of modules 0-3:                                                                                      |  |  |  |  |  |
|                  | 0: Valid data from this module<br>1: Invalid data, defect in module                                             |  |  |  |  |  |
|                  | 2: Invalid data, incorrect module                                                                               |  |  |  |  |  |
|                  | 3: Invalid data, missing module                                                                                 |  |  |  |  |  |
|                  |                                                                                                    |  |  |  |  |  |
| Status message 2 | Byte 5, status message 2                                                                                        |  |  |  |  |  |
|                  | Bit Meaning                                                                                                    |  |  |  |  |  |
|                  | 0 7 Status of modules 4-7:<br>0: Valid data from this module                                                    |  |  |  |  |  |
|                  | 1: Invalid data, defect in module                                                                               |  |  |  |  |  |
|                  | 2: Invalid data, incorrect module                                                                               |  |  |  |  |  |
|                  | 3: Invalid data, missing module                                                                                 |  |  |  |  |  |
|                  |                                                                                                    |  |  |  |  |  |

| ID-specific                                     | Durte                                   |                        |                                             |                                |             | Bit        |          |       |         |   |
|-------------------------------------------------|-----------------------------------------|------------------------|---------------------------------------------|--------------------------------|-------------|------------|----------|-------|---------|---|
| diagnostics                                     | Byte                                    | 7                      | 6                                           | 5                              | 4           | 3          | 2        |       | 1       | 0 |
|                                                 | 0                                       |                        | L                                           |                                | He          | ader       |          |       |         |   |
|                                                 | 1 Modules                               |                        |                                             |                                |             |            |          |       |         |   |
|                                                 | f                                       |                        | following a                                 | pplies for the<br>= deactivate |             | identifier | specific | diagn | ostics: |   |
|                                                 |                                         |                        |                                             |                                |             |            |          |       |         |   |
| Coding for<br>identifierspecific<br>diagnostics |                                         |                        |                                             |                                |             |            |          |       |         |   |
| identifierspecific                              | Byte 0,                                 | heade                  | er                                          |                                |             |            |          |       |         |   |
| identifierspecific<br>diagnostics               | Byte 0,<br>Bit                          | heade                  | er                                          |                                | Me          | aning      |          |       |         |   |
| identifierspecific<br>diagnostics               | <b>Bit</b> 67                           | Heade                  | er 01: Identif                              | ier-specific o                 |             |            |          |       |         |   |
| identifierspecific<br>diagnostics               | <b>Bit</b> 67                           | Heade                  |                                             | ier-specific o                 |             |            |          |       |         |   |
| identifierspecific<br>diagnostics               | <b>Bit</b> 67                           | Heade<br>Numbe         | er 01: Identif<br>er of bytes               | ier-specific (                 |             |            |          |       |         |   |
| identifierspecific<br>diagnostics<br>Header     | Bit<br>67<br>05                         | Heade<br>Numbe         | er 01: Identif<br>er of bytes               | ier-specific (                 | diagnostics |            |          |       |         |   |
| identifierspecific<br>diagnostics<br>Header     | Bit<br>67<br>05<br>Byte 1,<br>Bit       | Heade<br>Numbe<br>modu | er 01: Identif<br>er of bytes               |                                | diagnostics | 3          |          |       |         |   |
| identifierspecific<br>diagnostics<br>Header     | Bit<br>67<br>05<br>Byte 1,<br>Bit<br>07 | Heade<br>Numbe<br>modu | er 01: Identif<br>er of bytes<br><b>les</b> | nostics:                       | diagnostics | 3          |          |       |         |   |

| 9.6 | Channel-<br>dependent                        | Byte         | 7                            | 6              | 5            | Bit<br>4                           | 3          | 2        | 1          | 0  |
|-----|----------------------------------------------|--------------|------------------------------|----------------|--------------|------------------------------------|------------|----------|------------|----|
|     | diagnostics                                  | 0            |                              | •              | J            | Header                             | 5          | -        | •          | •  |
|     | 0                                            | 1            |                              |                |              | Channel                            |            |          |            |    |
|     |                                              | 2 Error      |                              |                |              |                                    |            |          |            |    |
|     |                                              |              |                              |                |              |                                    |            |          |            |    |
|     |                                              | •            | Note                         |                |              |                                    |            |          |            |    |
|     |                                              | $\mathbf{i}$ |                              |                |              | ding of channel-                   | dependen   | t diagno | ostics:    |    |
|     |                                              |              | 1 = active                   | ated, $0 = de$ | activated    |                                    |            |          |            |    |
|     | Coding for<br>channelspecific<br>diagnostics |              |                              |                |              |                                    |            |          |            |    |
|     | Header                                       | Byte 0       | , header                     |                |              |                                    |            |          |            |    |
|     |                                              | Bit          |                              |                |              | Meaning                            |            |          |            |    |
|     |                                              |              | Header 10:                   |                | ependent di  | agnostics                          |            |          |            |    |
|     |                                              | 05           | Affected me                  |                |              |                                    |            |          |            |    |
|     |                                              |              |                              | der module     |              |                                    |            |          |            |    |
|     |                                              |              | 17: Rese                     | erved          |              |                                    |            |          |            |    |
|     | Channel                                      | Byte 1       | , channel                    |                |              |                                    |            |          |            |    |
|     |                                              | Bit          |                              |                |              | Meaning                            |            |          |            |    |
|     |                                              | 67           | Type:                        |                |              |                                    |            |          |            |    |
|     |                                              |              | 1: Input                     |                |              |                                    |            |          |            |    |
|     |                                              |              | 2: Output                    |                |              |                                    |            |          |            |    |
|     |                                              | 05           | 3: Input and<br>Number of    |                | annels in th | a modula                           |            |          |            |    |
|     |                                              | 05           | Header mo                    |                |              | IO-Link ports                      |            | 1        |            |    |
|     |                                              |              | module                       |                |              |                                    |            |          |            |    |
|     |                                              |              | 00: Port 0 p                 | oin 4          |              | 16: Reserved                       |            | 2430     | : Reserve  | ed |
|     |                                              |              | 01: Port 1 p                 |                |              | 17: Reserved                       |            | 31: Ur   | ndervoltag | ge |
|     |                                              |              | 02: Port 2 p                 |                |              | 18: Reserved                       |            |          |            |    |
|     |                                              |              | 03: Port 3 p                 |                |              | 19: Reserved                       | ion nort O |          |            |    |
|     |                                              |              | 04: Port 4 p<br>05: Port 5 p |                |              | 20: IO-Link dev<br>21: IO-Link dev |            |          |            |    |
|     |                                              |              | 06: Port 6 p                 |                |              | 22: IO-Link dev                    |            |          |            |    |
|     |                                              |              | 07: Port 7 p                 |                |              | 23: IO-Link dev                    |            |          |            |    |
|     |                                              |              |                              |                |              |                                    |            |          |            |    |
|     | Error                                        | Byte 2       | , error                      |                |              |                                    |            |          |            |    |
|     |                                              | Bit          |                              |                |              | Meaning                            |            |          |            |    |
|     |                                              | 0 4          | Error code:<br>1: Short-cire |                |              | 10 15.1                            | Reserved   |          |            |    |
|     |                                              |              | 2: Undervo                   |                |              |                                    | Vanufactu  | ror_coo  | cific      |    |
|     |                                              |              | 3: Overvolta                 |                |              |                                    | ator warn  |          | CIIIC      |    |
|     |                                              |              | 4: Overload                  |                |              |                                    | ator short |          |            |    |
|     |                                              |              | 5: Overtem                   |                |              |                                    | voltage b  |          | or supply  |    |
|     |                                              |              | 6: Cable br                  |                |              |                                    | rnal diagn |          |            |    |
|     |                                              |              | 7: Upper lin                 |                |              |                                    | sor has wi |          |            | n  |
|     |                                              |              | 8: Lower lin                 | nit not reach  | ned          | 28: Low                            | voltage a  | ctuator  | supply     |    |
|     |                                              | <b>5</b> 7   | 9: Error                     |                |              | 29–31: 1                           | Manufactu  | rer-spe  | CITIC      |    |
|     |                                              | 5 <i>(</i>   | Format:<br>1: Bit            |                |              | 4: Byte                            |            |          |            |    |
|     |                                              |              | 2: 2 bits                    |                |              | 5: Word                            |            |          |            |    |
|     |                                              |              | 3: 4 bits                    |                |              | 6: 2 wor                           | ds         |          |            |    |
|     |                                              | L            |                              |                |              | 0. 2 .101                          |            |          |            |    |

# 10 Appendix

| 10.1 Scope of delivery       | <ul> <li>The following accessories accompany the BN</li> <li>IO block</li> <li>4 blind plugs M12</li> <li>Ground strap</li> <li>M4x6 screws</li> <li>20 labels</li> </ul>                                                      | II PBS:              |  |  |  |  |  |
|------------------------------|----------------------------------------------------------------------------------------------------|----------------------|--|--|--|--|--|
| 10.2 Order code              |                                                                                                    | BNI PBS-507-002-Z011 |  |  |  |  |  |
|                              | Balluff Network Interface                                                                                                    |                      |  |  |  |  |  |
|                              | Profibus                                                                                                    |                      |  |  |  |  |  |
|                              | Function                                                                                                    |                      |  |  |  |  |  |
|                              | Variants —<br>002 = with display, IO-Link specification 1.1                                                                                                    |                      |  |  |  |  |  |
|                              | Mechanical configuration<br>Z011 = Material: die-cast zinc, matte nickel plated<br>Bus termination: 1 x M12x1 internal thread, 1x M12 external thread<br>Supply voltage: 7/8" male thread<br>IO-ports: 4 x M12 internal thread |                      |  |  |  |  |  |
| 10.3 Ordering<br>information | Type code                                                                                                    | Ordering code        |  |  |  |  |  |
|                              | BNI PBS-507-002-Z011                                                                                                    | BNI004N              |  |  |  |  |  |

# 10 Appendix

| Decimal | Hex | Control code | ASCII | Decimal | Hex | ASCII | Decimal | Hex | ASCII |
|---------|-----|--------------|-------|---------|-----|-------|---------|-----|-------|
| 0       | 00  | Ctrl @       | NUL   | 43      | 2B  | +     | 86      | 56  | V     |
| 1       | 01  | Ctrl A       | SOH   | 44      | 2C  | ,     | 87      | 57  | W     |
| 2       | 02  | Ctrl B       | STX   | 45      | 2D  | -     | 88      | 58  | Х     |
| 3       | 03  | Ctrl C       | ETX   | 46      | 2E  |       | 89      | 59  | Y     |
| 4       | 04  | Ctrl D       | EOT   | 47      | 2F  | /     | 90      | 5 A | Z     |
| 5       | 05  | Ctrl E       | ENQ   | 48      | 30  | 0     | 91      | 5B  | [     |
| 6       | 06  | Ctrl F       | ACK   | 49      | 31  | 1     | 92      | 5C  | \     |
| 7       | 07  | Ctrl G       | BEL   | 50      | 32  | 2     | 93      | 5D  | [     |
| 8       | 08  | Ctrl H       | BS    | 51      | 33  | 3     | 94      | 5E  | ٨     |
| 9       | 09  | Ctrl I       | HT    | 52      | 34  | 4     | 95      | 5F  | _     |
| 10      | 0 A | Ctrl J       | LF    | 53      | 35  | 5     | 96      | 60  | `     |
| 11      | 0B  | Ctrl K       | VT    | 54      | 36  | 6     | 97      | 61  | А     |
| 12      | 0C  | Ctrl L       | FF    | 55      | 37  | 7     | 98      | 62  | В     |
| 13      | 0D  | Ctrl M       | CR    | 56      | 38  | 8     | 99      | 63  | С     |
| 14      | 0E  | Ctrl N       | SO    | 57      | 39  | 9     | 100     | 64  | d     |
| 15      | 0F  | Ctrl O       | SI    | 58      | 3 A | :     | 101     | 65  | е     |
| 16      | 10  | Ctrl P       | DLE   | 59      | 3B  | ;     | 102     | 66  | f     |
| 17      | 11  | Ctrl Q       | DC1   | 60      | 3C  | <     | 103     | 67  | g     |
| 18      | 12  | Ctrl R       | DC2   | 61      | 3D  | =     | 104     | 68  | h     |
| 19      | 13  | Ctrl S       | DC3   | 62      | 3E  | >     | 105     | 69  | i     |
| 20      | 14  | Ctrl T       | DC4   | 63      | 3F  | ?     | 106     | 6 A | j     |
| 21      | 15  | Ctrl U       | NAK   | 64      | 40  | @     | 107     | 6B  | k     |
| 22      | 16  | Ctrl V       | SYN   | 65      | 41  | Α     | 108     | 6C  | L     |
| 23      | 17  | Ctrl W       | ETB   | 66      | 42  | В     | 109     | 6D  | m     |
| 24      | 18  | Ctrl X       | CAN   | 67      | 43  | С     | 110     | 6E  | n     |
| 25      | 19  | Ctrl Y       | EM    | 68      | 44  | D     | 111     | 6F  | 0     |
| 26      | 1 A | Ctrl Z       | SUB   | 69      | 45  | E     | 112     | 70  | р     |
| 27      | 1B  | Ctrl [       | ESC   | 70      | 46  | F     | 113     | 71  | q     |
| 28      | 1C  | Ctrl \       | FS    | 71      | 47  | G     | 114     | 72  | r     |
| 29      | 1D  | Ctrl ]       | GS    | 72      | 48  | Н     | 115     | 73  | S     |
| 30      | 1E  | Ctrl ^       | RS    | 73      | 49  | 1     | 116     | 74  | t     |
| 31      | 1F  | Ctrl _       | US    | 74      | 4 A | J     | 117     | 75  | u     |
| 32      | 20  |              | SP    | 75      | 4B  | K     | 118     | 76  | V     |
| 33      | 21  |              | !     | 76      | 4C  | L     | 119     | 77  | W     |
| 34      | 22  |              | "     | 77      | 4D  | Μ     | 120     | 78  | Х     |
| 35      | 23  |              | #     | 78      | 4E  | Ν     | 121     | 79  | Y     |
| 36      | 24  |              | \$    | 79      | 4F  | 0     | 122     | 7 A | Z     |
| 37      | 25  |              | %     | 80      | 50  | Р     | 123     | 7B  | {     |
| 38      | 26  |              | &     | 81      | 51  | Q     | 124     | 7C  |       |
| 39      | 27  |              | "     | 82      | 52  | R     | 125     | 7D  | }     |
| 40      | 28  |              | (     | 83      | 53  | S     | 126     | 7E  | ~     |
| 41      | 29  |              | )     | 84      | 54  | Т     | 127     | 7F  | DEL   |
| 42      | 2 A |              | *     | 85      | 55  | U     |         |     |       |

Balluff Network Interface Profibus IO-Link Master, BNI PBS-507-002-Z011

Notes

# www.balluff.com

Balluff GmbH Schurwaldstrasse 9 73765 Neuhausen a.d.F. Germany Tel. +49 7158 173-0 Fax +49 7158 5010 balluff@balluff.de